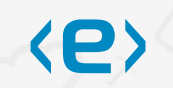

# Corporate Library Migration

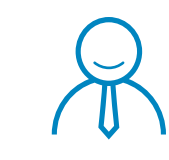

Dipl.-Ing. José Manuel de la Rosa Govantes

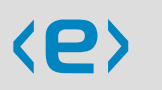

# Über uns

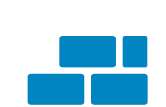

Gründung 2000 als Spin-off der RWTH Aachen (Prof. Dr. Christian Stetter und Kay Heiligenhaus M.A.)

Eintritt 2004 Dipl.-Ing. José de la Rosa (Fusion mit VisualAix®)

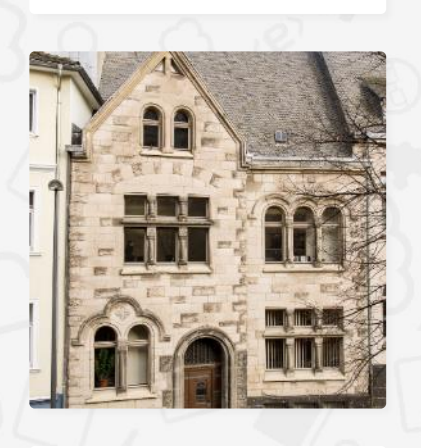

# <e>

### Kernthema bei Gründung

Verbindung von Forschung und Praxis zur Textverständlichkeit und Texttechnologie

### Interdisziplinäres Team

Enge Kooperation mit der RWTH Aachen, Prof. Dr. Thomas Niehr aus ca. 43 Informatikern, Sprachwissenschaftlern, Psychologen und Consultants

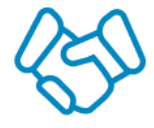

### Kooperationen

Mit der Wissenschaft und Forschung

Mit Integrationspartnern

Mit Anbietern von CCM- und OMS-Lösungen

 $\int_2^1$ 

### Zweites Thema (seit 2005):

Digitalisierungs- und Recherchesysteme für Bibliotheken, Archive und Museen

Marktführer D-A-CH

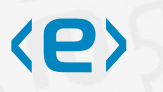

# Über uns

### Methoden und Technik

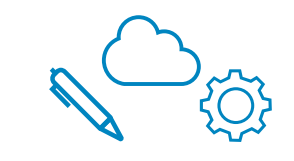

### Texttechnologie

Spezifikation, Redaktion, Kollaboration, Dokumentation, Recherche, Analyse, automatisierte Verarbeitung, Migration

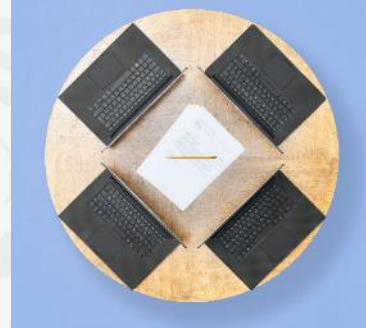

<e>

### Sprachwissenschaft

Schriftgut-Analysen, Sprachrichtlinien, Textoptimierung, Sprachschulungen, Redaktion

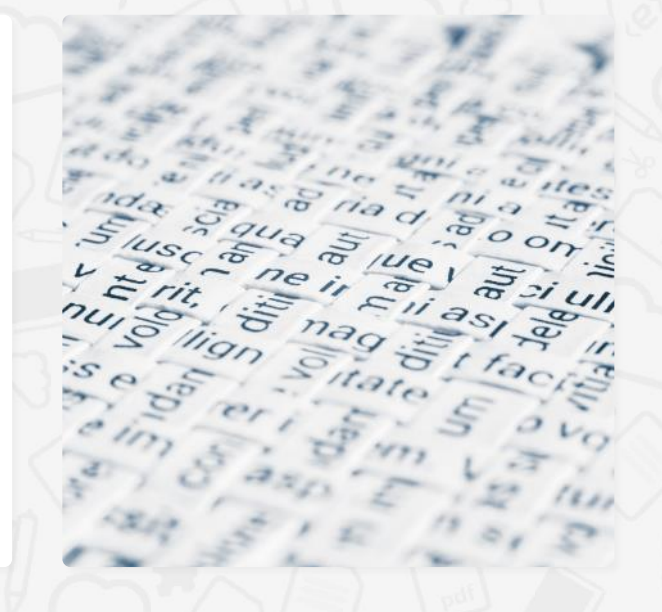

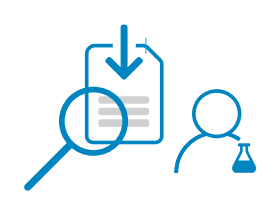

Forschung

Empirische Studien, Korpuslinguistik, Linguistische Informatik, Lehre und Ausbildung

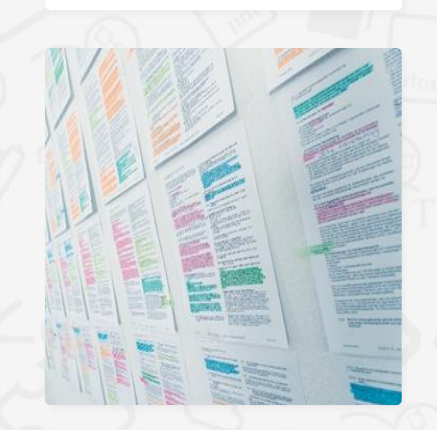

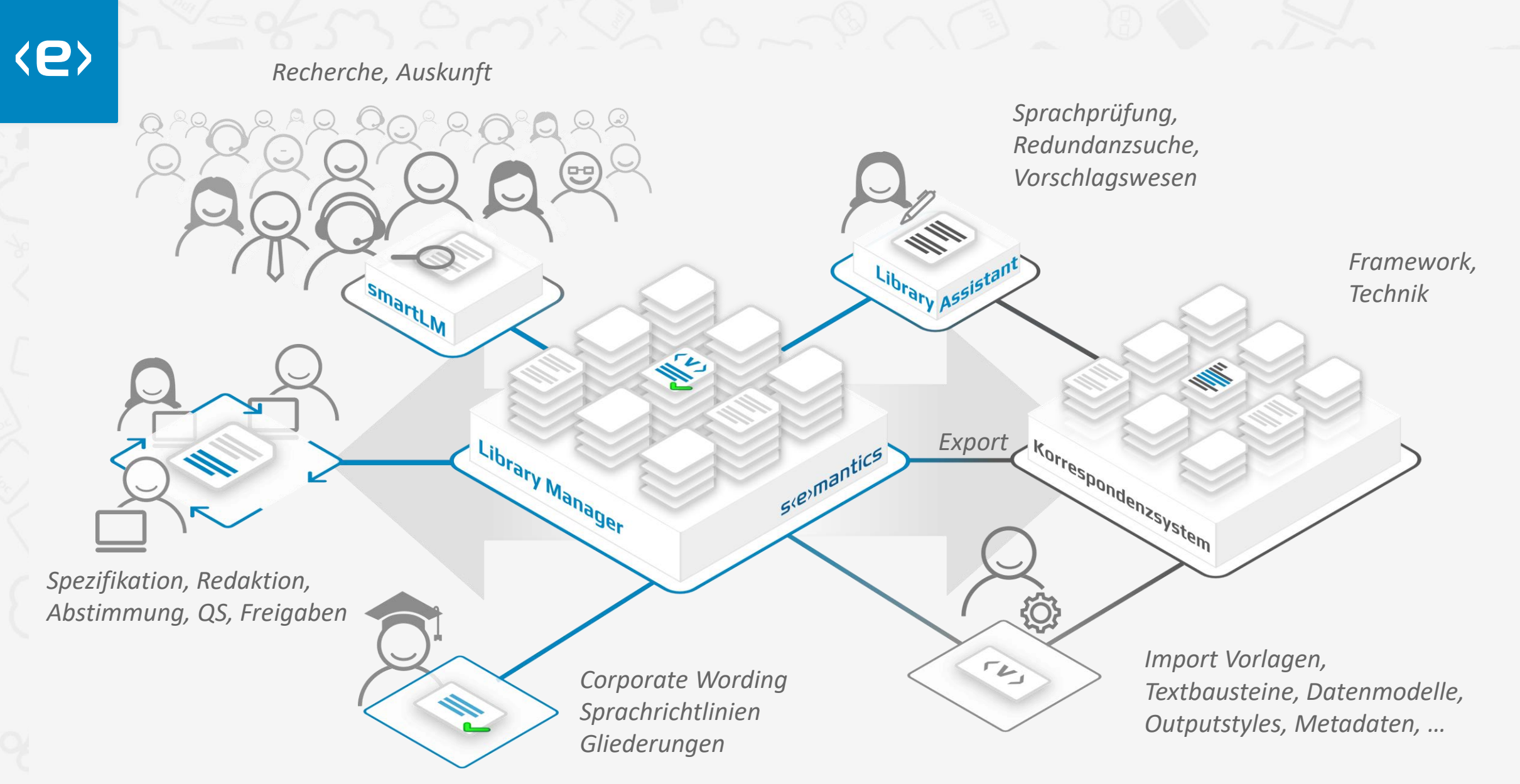

Corporate Library schließt die Lücke zwischen Fachbereich und CCM / OMS.

<https://www.semantics.de/media/Whitepaper-CL.pdf>

# **Library** Manager

Medienbruchfreie Workflows von Spezifikation über Redaktion bis Produktion

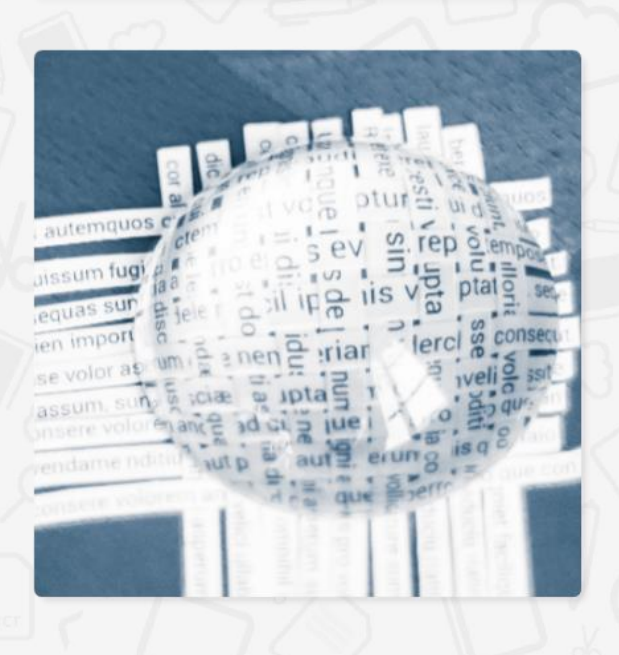

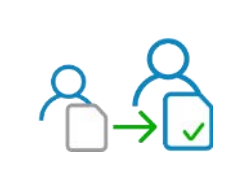

### Kollaboration

Workflows ohne Medienbrüche, Staging, Import / Export, Statistik, Fertigstellungsgrade, Plausi-Prüfung, Testabdeckung, formatierte Vorschau

### Sprachqualität

Corporate Wording, Struktur / Gliederung, Verständlichkeit

Dokumentation Versionen, Verwendungen, Querbeziehungen, Annotationen

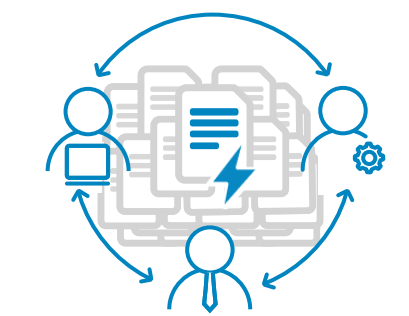

Library Manager

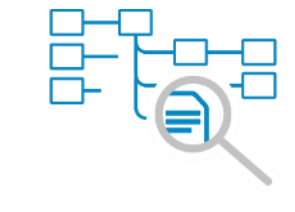

### Organisation

Rechte / Rollen, Bibliothek, Suche, Recherche, intelligente Massen-Updates

### Redundanzsuche

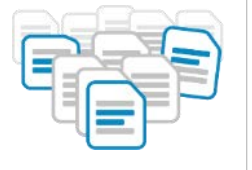

N-Gramme, Ermittlung von Abdeckungen und Paraphrasierungen

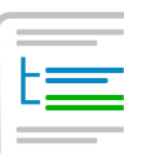

### Varianten vs. Bausteine

Unterstützung thematische Kohärenz, Mentales Modell, Variantentests

# **1** Herausforderung

**Gre** 

**AFRICATE** 

**EFF** 

3

E

doc

MAGE

…**Neues CCM** einführen, … über **6.000** Vorlagen, … **Texte** samt **Formatierungen**, **Logik**, **Workflow**, **Datenbeschaffung**... Wie sollen wir so eine Aufgabe bewältigen?

 $45$ 

20

X

LOC

WITCH

 $47$ 

Die **Redaktionstools** von semantics **automatisieren** einen erheblichen Teil, und erlauben zuvor eine belastbare **Aufwandsschätzung**. Für manuelle **Nacharbeiten** stehen **Kapazitäten**der msg bereit.

 $\mathcal{S}$ 

 $\langle e \rangle$ 

MAGE

# **2** Import

**Herkunftssystem, zahlreiche Formate möglich** (M/TEXT Classic, Word, Text, ASF/DCF, Papyrus, DOPiX, Assentis…)

DCF

doc

 $\Im$ 

**PAITEE** 

<e>

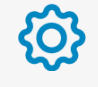

**Import Metadaten, Konfiguration** Workflow, Output, …

**Korrektur manuelle Formatierungen** Tabs, Silbentrennung, …

**Extraktion Variablen, Logik**

**Organisation** anhand Metadaten und Schlagworten

Logik mit Verwendungen, Abhängigkeiten

**Suchindex** 

… importieren … **gesamten Bestand**, … **Textlogik**, **Formeln**, **Variablen** … Redaktionssystem … **Library Manager**. …schon nach Import **Querbeziehungen** sichtbar Unsere Tools machen den Bestand **überschaubar**.

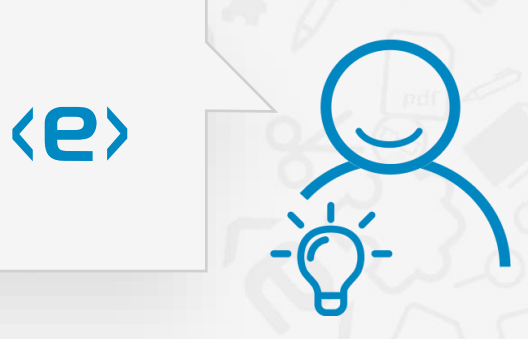

# **3** Redundanzanalyse und Konsolidierung

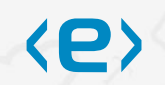

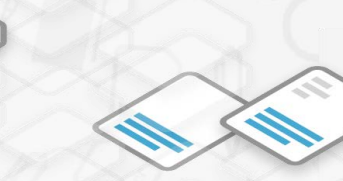

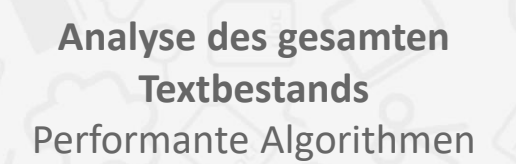

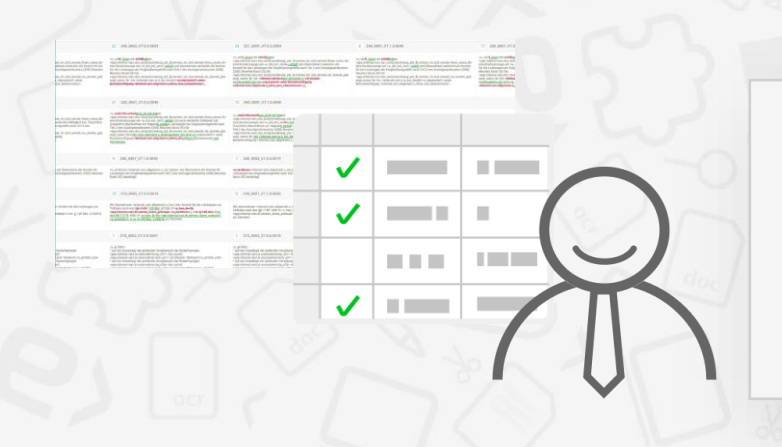

**Identifikation von Redundanzen** Benutzerfreundliche Visualisierung und Steuerung der Konsolidierung

**Auslagerung ähnlicher und identischer Textfragmente** Automatisiert, minimaler Aufwand

**Redundanzanalyse** … geringer Aufwand … **identische** und *ähnliche* **Textfragmente** finden … **Bestand** und den damit verbundenen Pflege**aufwand reduzieren** … **Abweichungen harmonisieren** oder auch **bewahren**

 $\langle P \rangle$ 

# **4** Mikro-Analyse Phänomene

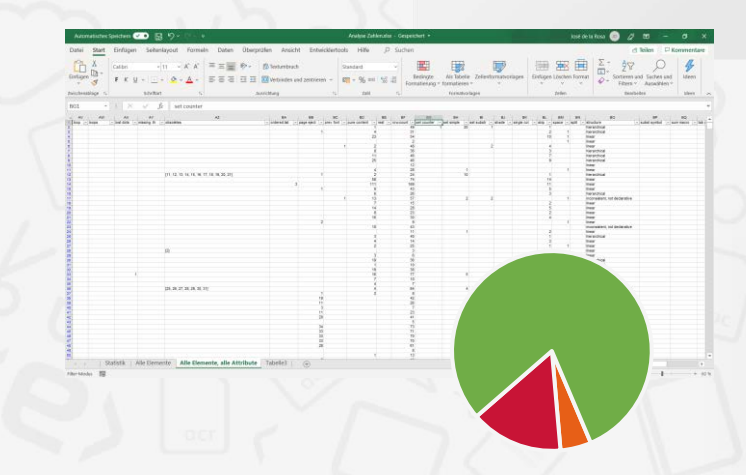

**Statistik** … **Komplexität** des Bestandes … **Grundlage** für die **Aufwandschätzung** … Methoden der **Graphentheorie**zur **Ablauflogik** … **Strukturen** erfassen und **bewerten, abbilden** … **durchdringen** bis nur noch **reiner Content** übrig ist

S

 $\begin{array}{c} +_{+} \\ +_{+} \\ -_{-} \end{array}$  $\frac{1}{2}$   $\frac{1}{2}$   $\frac{1}{2}$   $\frac{1}{2}$   $\frac{1}{2}$   $\frac{1}{2}$ Pescription ++

> 290 3 Smm

**Kitchla Frunce** eaver eixune

 $+\frac{c_{r}}{c_{r}}$  $\mathcal{S}_\mathcal{O}$ **BBB** 

 $\langle e \rangle$ 

e,

**KITI** WEBSITE

 $\langle e \rangle$ 

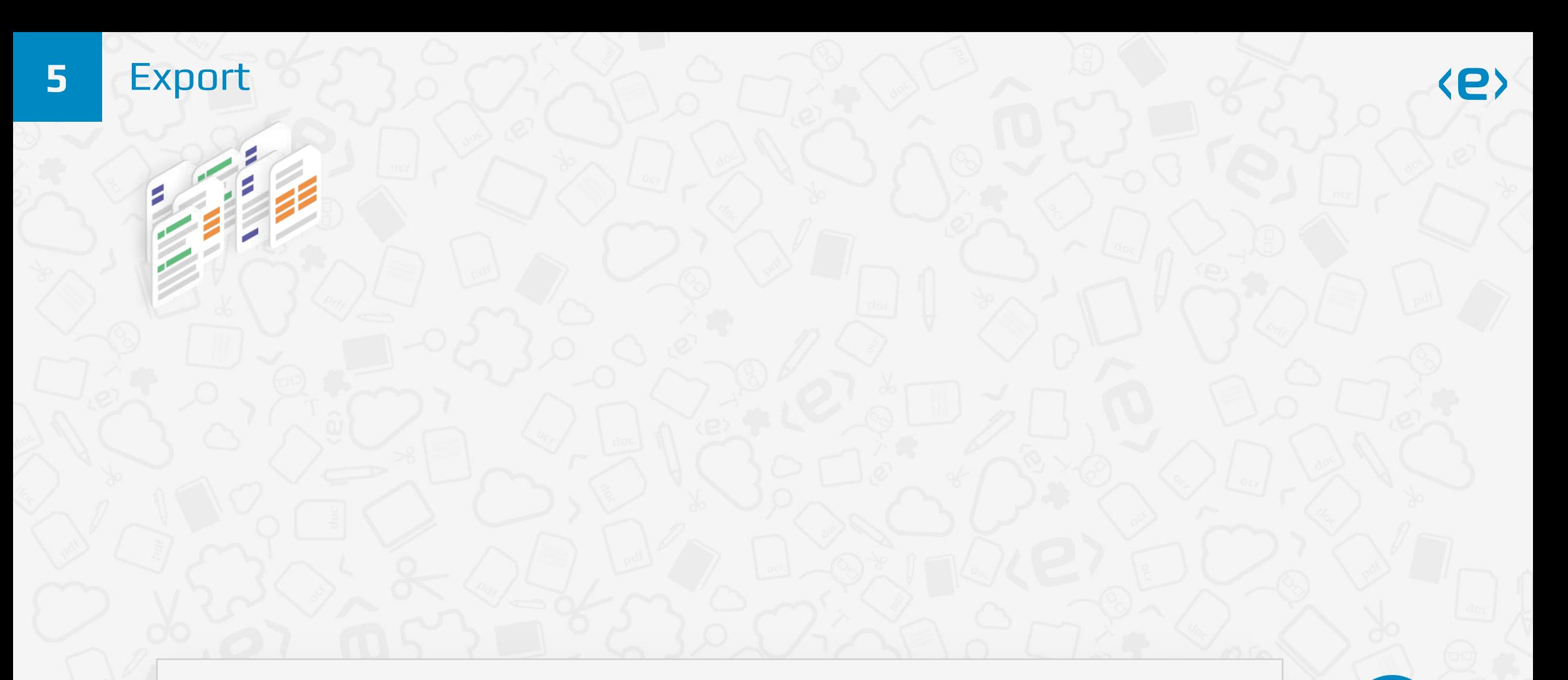

**Reproduktion** mit **Möglichkeiten neues CCM** … **Framework** wird **neu** konzipiert und aufgebaut **… Dokumenttypen automatisch** erkennen und zuweisen … **Templates** nutzen, mit **Content** befüllen … **Library Manager in Linie** nutzen … nachbearbeitungsfreie **Koexistenz** mit **neuem CCM**

 $\langle e \rangle$ 

**5** Export

**Identifikation Layoutklassen anhand Textbausteinkonstellationen, Textfragmenten, Metadaten, …**

Ø

**Extraktion Dokumentenkörper** anhand xpath-Regeln

**Identifikation von Styles** anhand RegEx, komplexe Muster, …

**Export** Neues CCM

Test-Klinikum<br>Verwaltung<br>Musterweg 1<br>12345 Musters

lhre XYZ<br>Team der XYZ

 $\langle e \rangle$ 

**Reproduktion** mit **Möglichkeiten neues CCM** … **Framework** wird **neu** konzipiert und aufgebaut **… Dokumenttypen automatisch** erkennen und zuweisen … **Templates** nutzen, mit **Content** befüllen … **Library Manager in Linie** nutzen … fast nachbearbeitungsfreie **Koexistenz** mit **neuem CCM**

xpath

semanti

### **Manuelle Zuarbeiten** 6

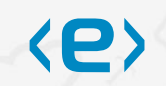

#### Test-Kinikum<br>Verweltung<br>Musterweg 1<br>17345 Musterstod inen Betrag von 1.000,00 EUR an bis: 31.05.202<br>bis: 30.06.202<br>bis: 31.07.202 mundiche Grüß Free XYZ<br>Team der XYZ **MOTORY - High Polar Arracles** Dialog Classic von: 01.05.2020 bis: 31.06.2020 on: 01.06.2020 **bix** 30.06.2020 vom: 01.07.2020 bis: 31.07.2020 ndes: vom: 01.08.2020 bis: 31.08.2020 Pertainer. Bezuschussung: Einzabe zu Bezuschussunnattelle Eingabe Summe Eigenante OK Abb

semantics

#### s *e* mantics

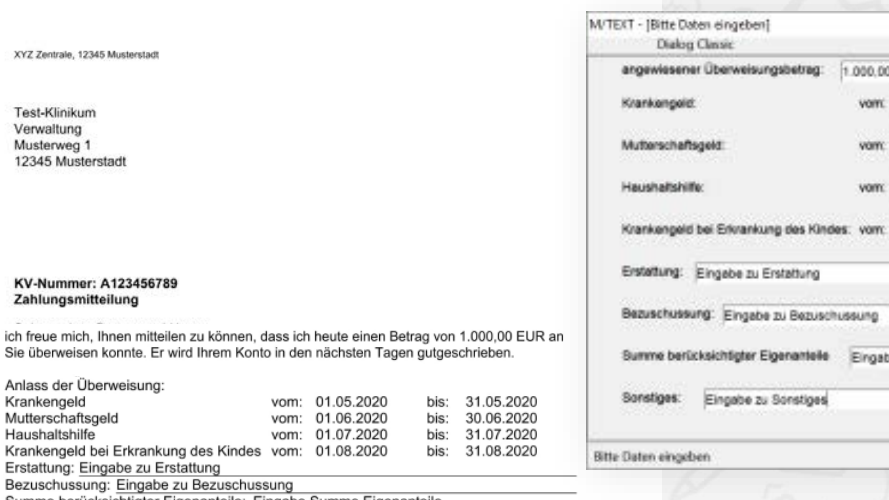

Summe berücksichtigter Eigenanteile: Eingabe Summe Eigenanteile Sonstiges: Eingabe zu Sonstiges

Wenn Sie noch Fragen haben, beantworten wir diese gern. sonstiges:  $(21)$ 

Krankengeld Mutterschaftsgeld Haushaltshilfe

**THE REAL PROPERTY AND INTERNATIONAL PROPERTY** 

Test-Klinikum Verwaltung Musterweg 1

12345 Musterstadt

Zahlungsmitteilung

Erstattung: Eingabe zu

Wenn Sie noch Fragen haben, beantworten wir diese gern.

Team der XYZ

01.07.2020 01.08.2020 be Summe Eigenantelle

**EUR** 

01.05.2020

01.06.2020

bis: 31.06.2020

bis: 30.06.2020

bis: 31.07.2020

bis: 31.08.2020

OK Abbrechen

Mapping aufbauen Übergabe an ... Experten ... Dokumente anpassen ... finalisieren ... Framework aufbauen ... Datenmodelle ... Output-Styles ... spezielle Formatierungen ... Nacharbeiten Dialoge

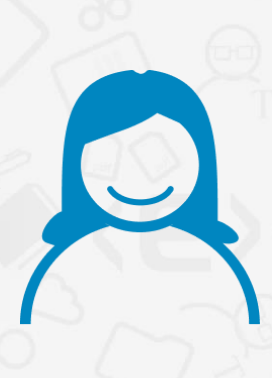

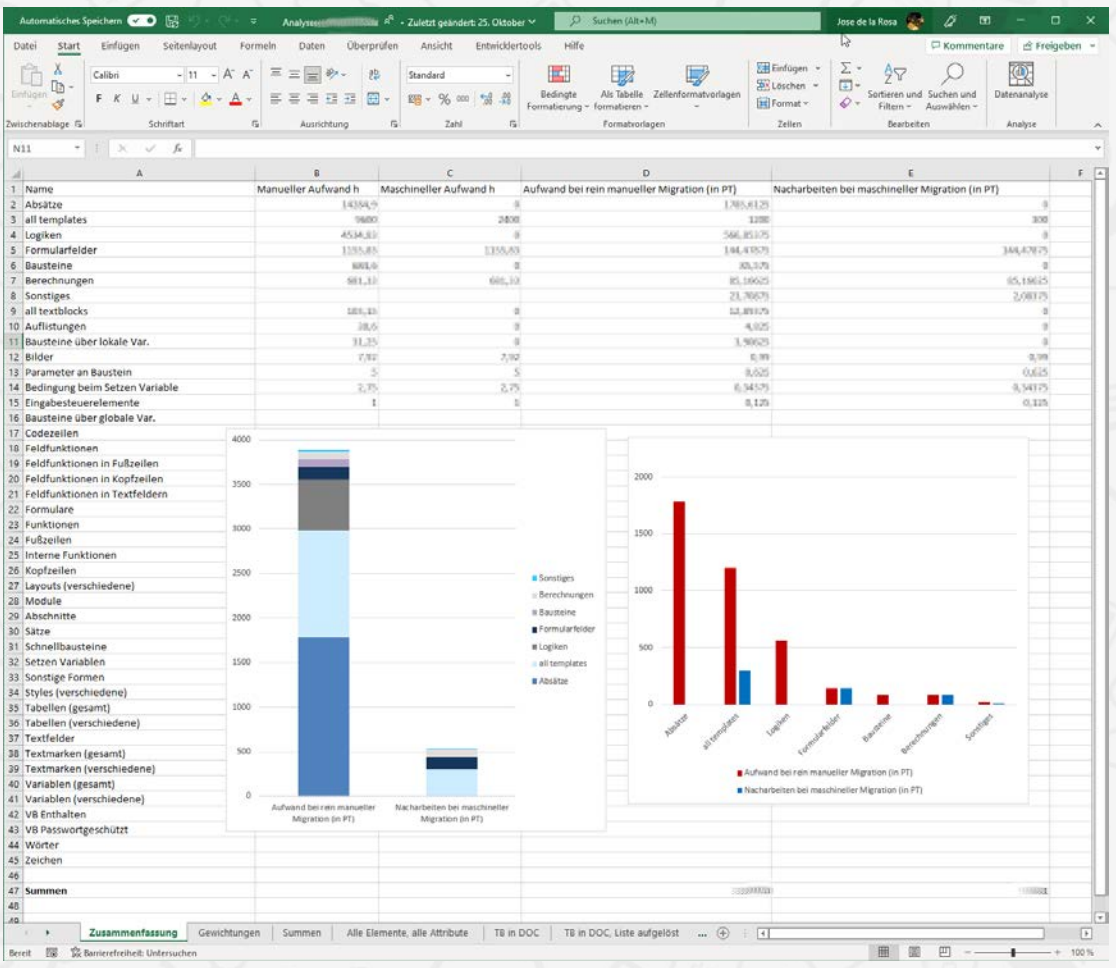

 $\langle e \rangle$ 

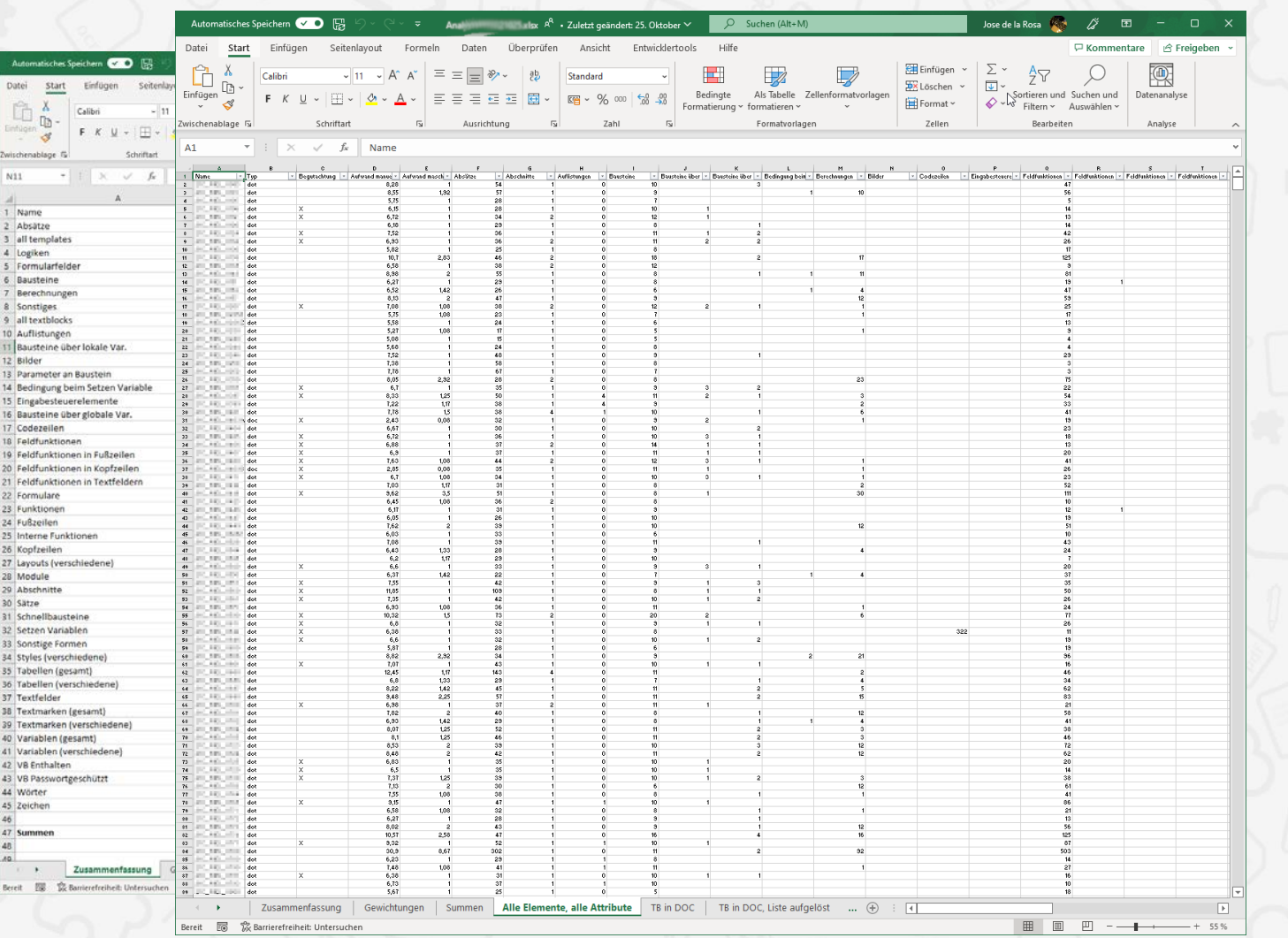

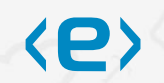

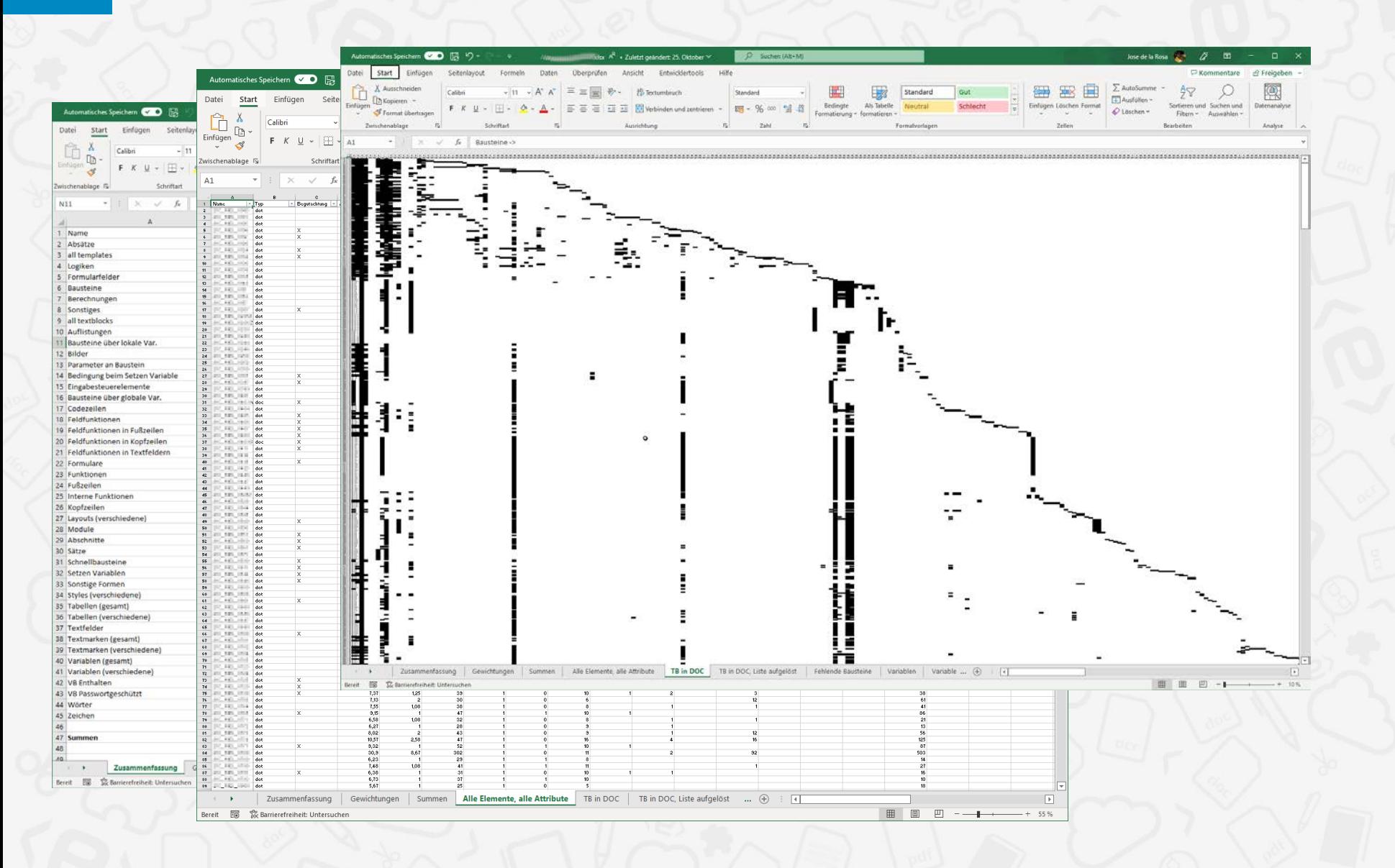

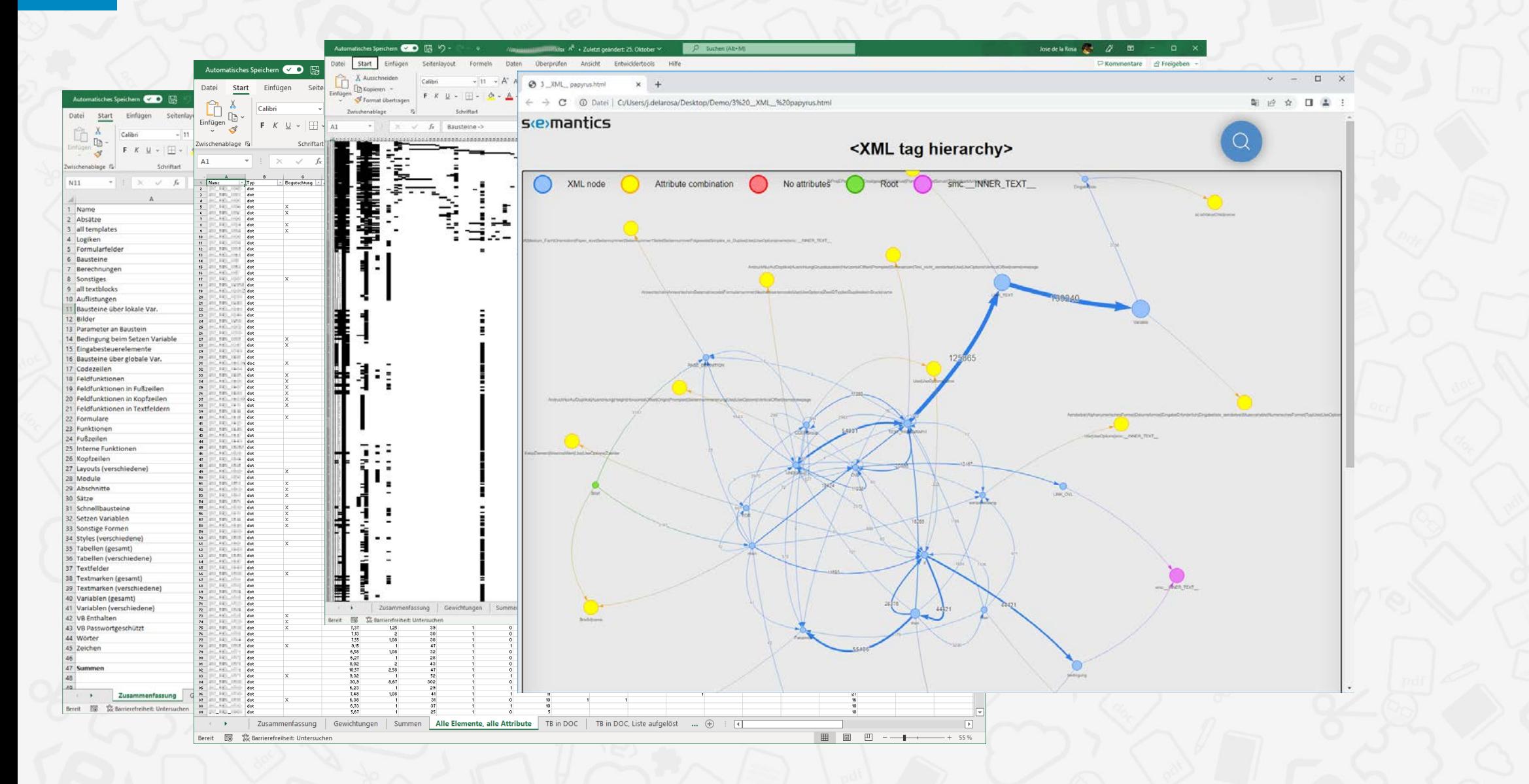

(P)

## Beispiele - Analysen

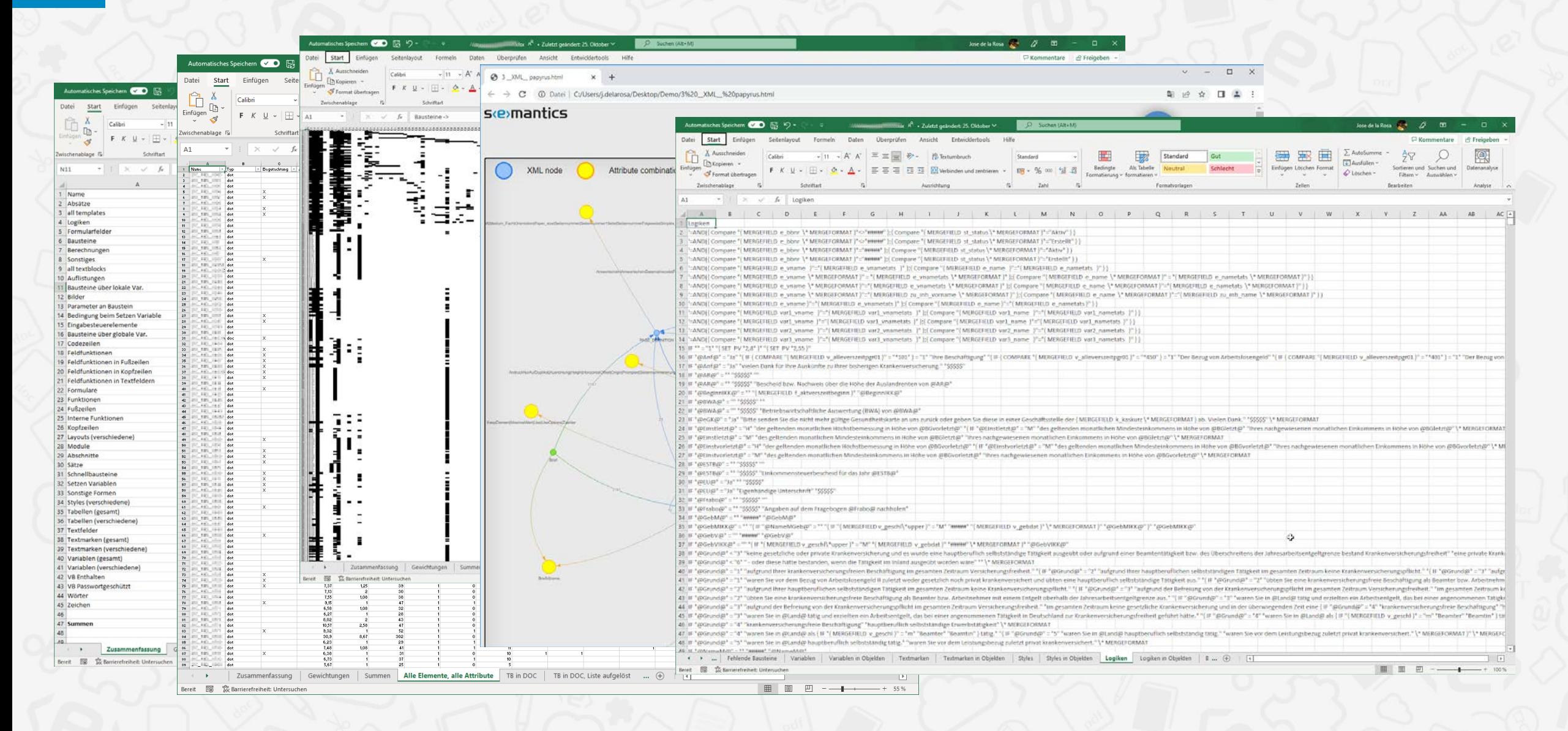

## **Beispiele - M/TEXT Classic**

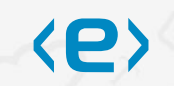

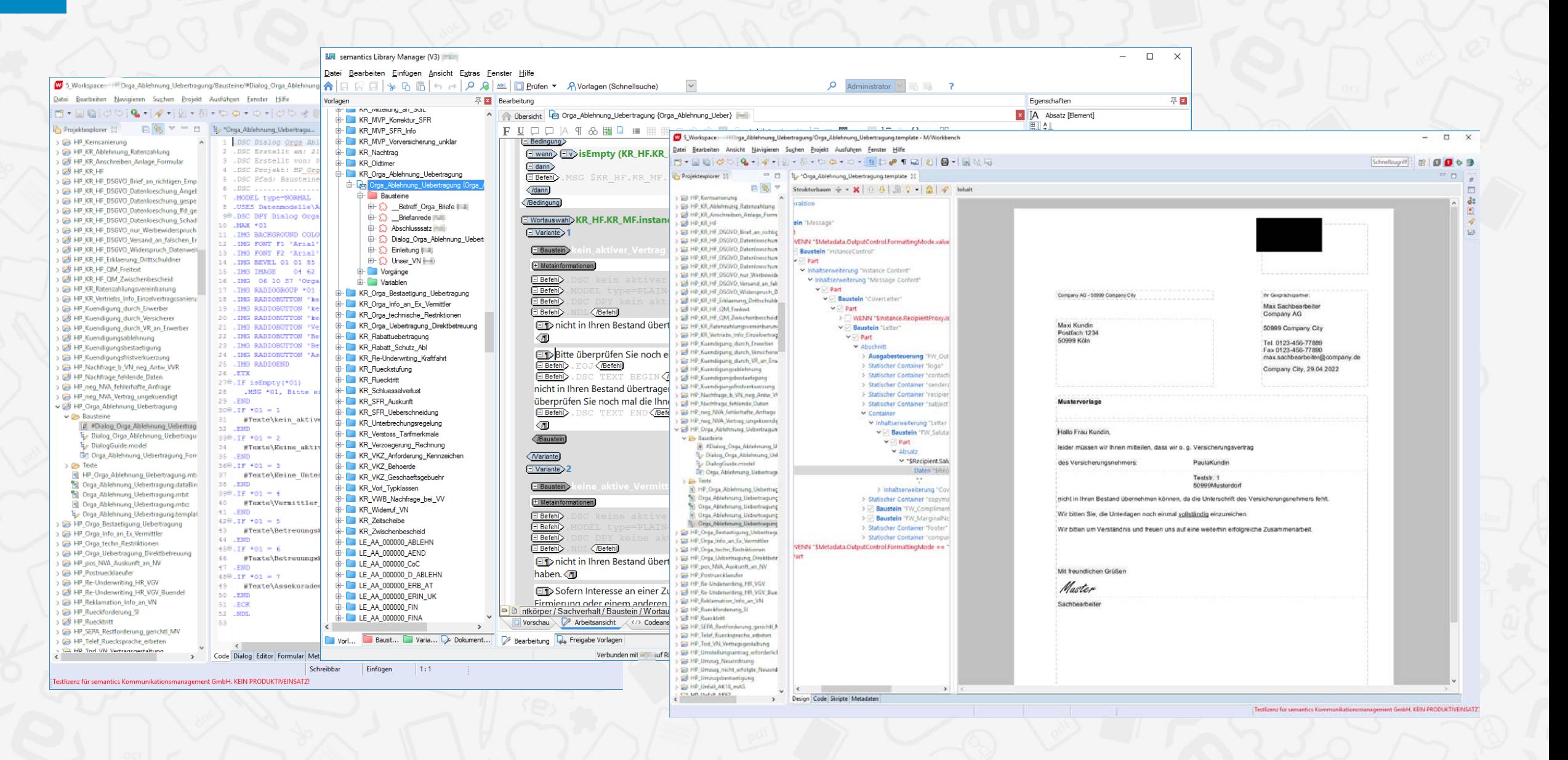

## Beispiele - M/TEXT Classic II, Dialoge nach FormIO

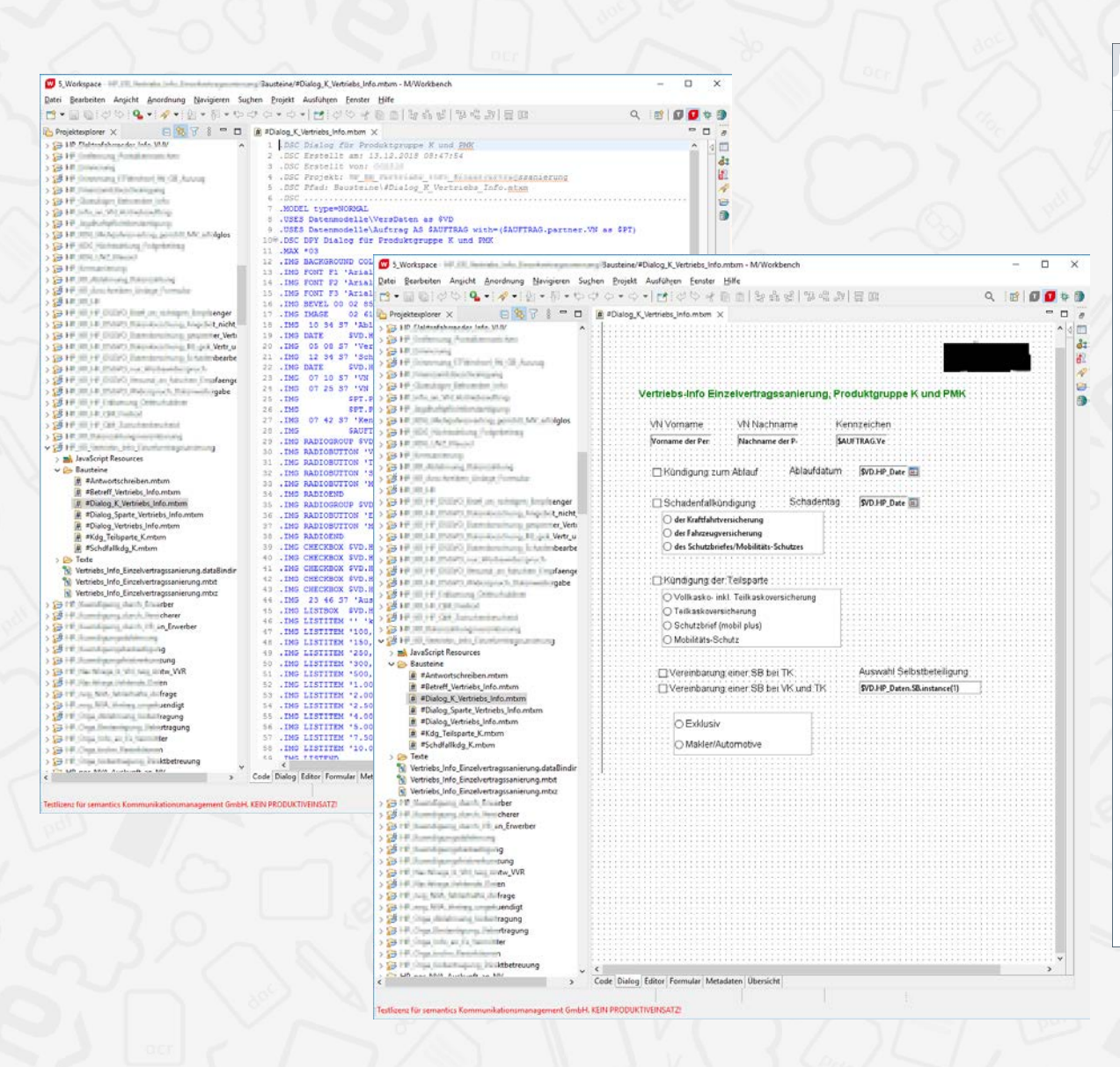

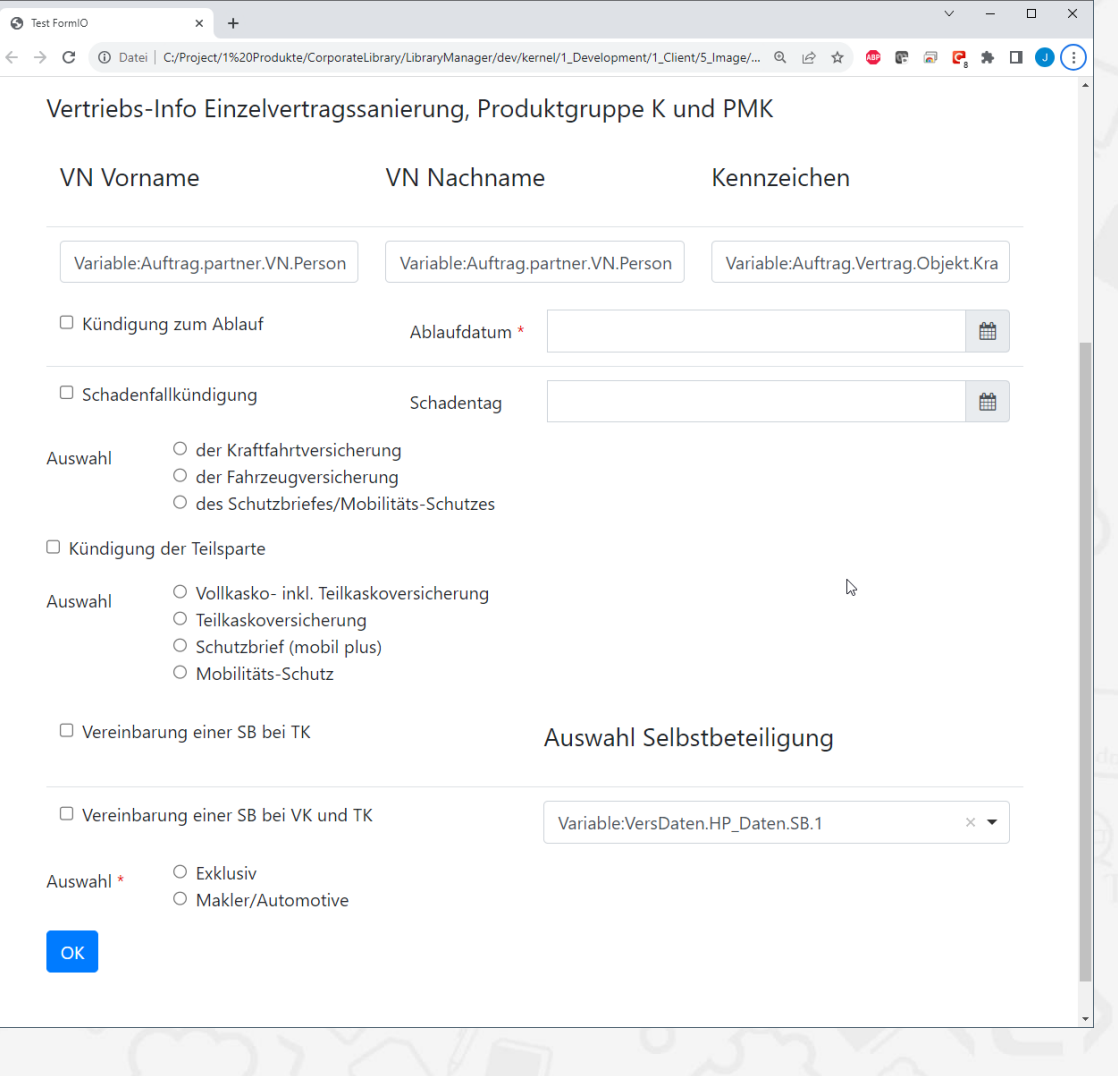

# **Beispiele - ASF/DCFI**

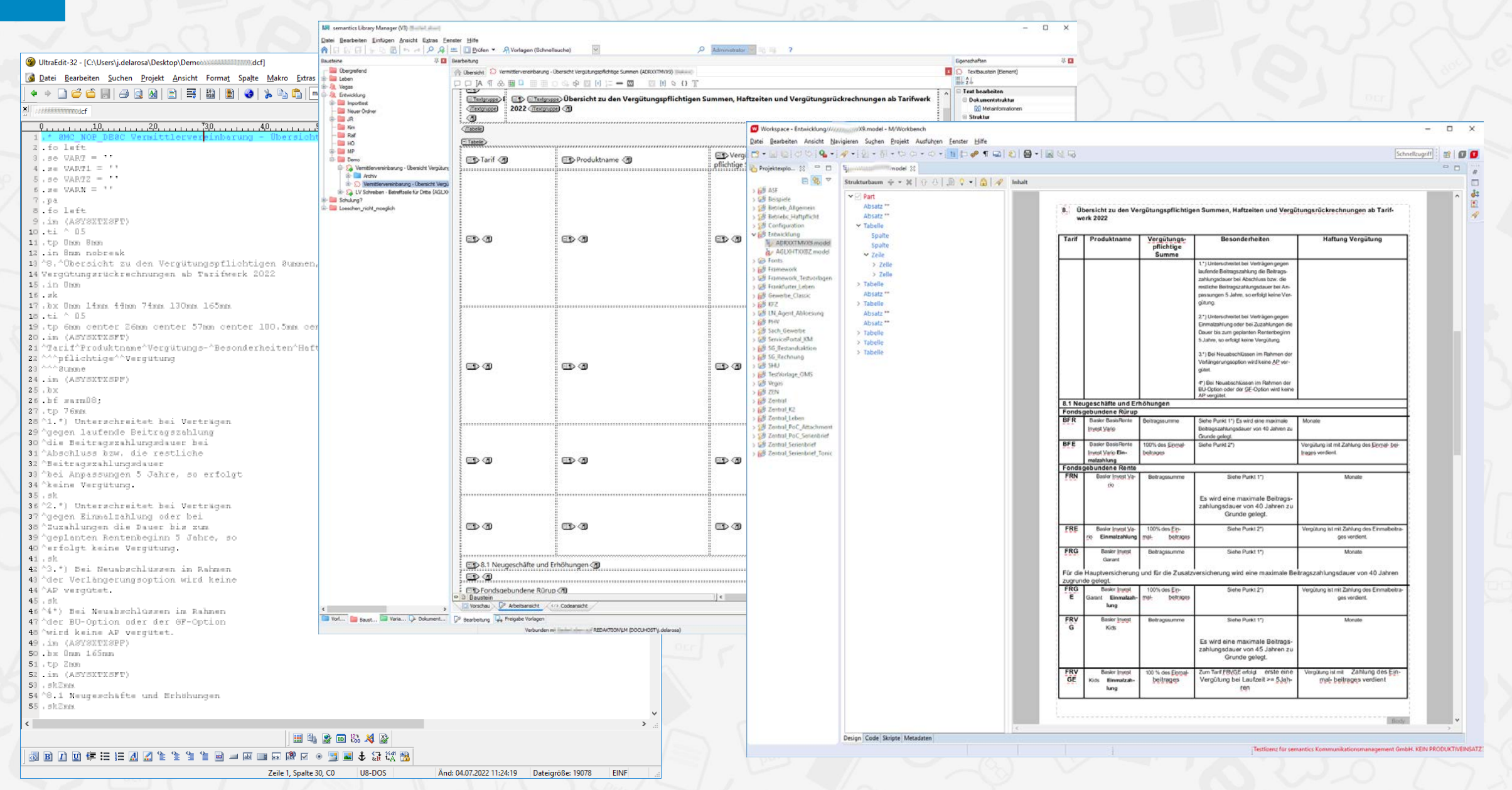

# 7 Beispiele – ASF/DCF II

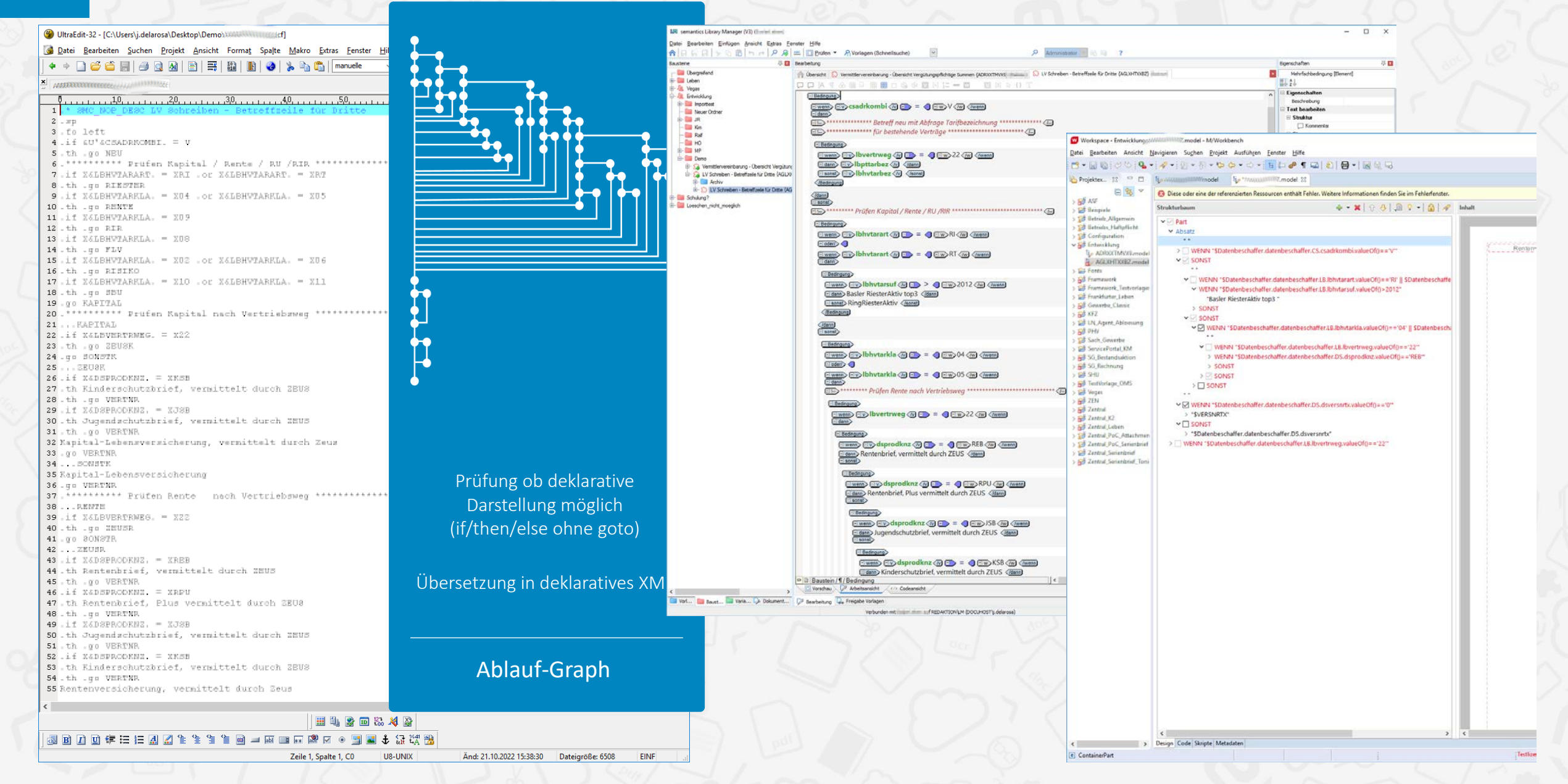

## **Beispiele - DOPIX I**

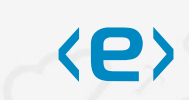

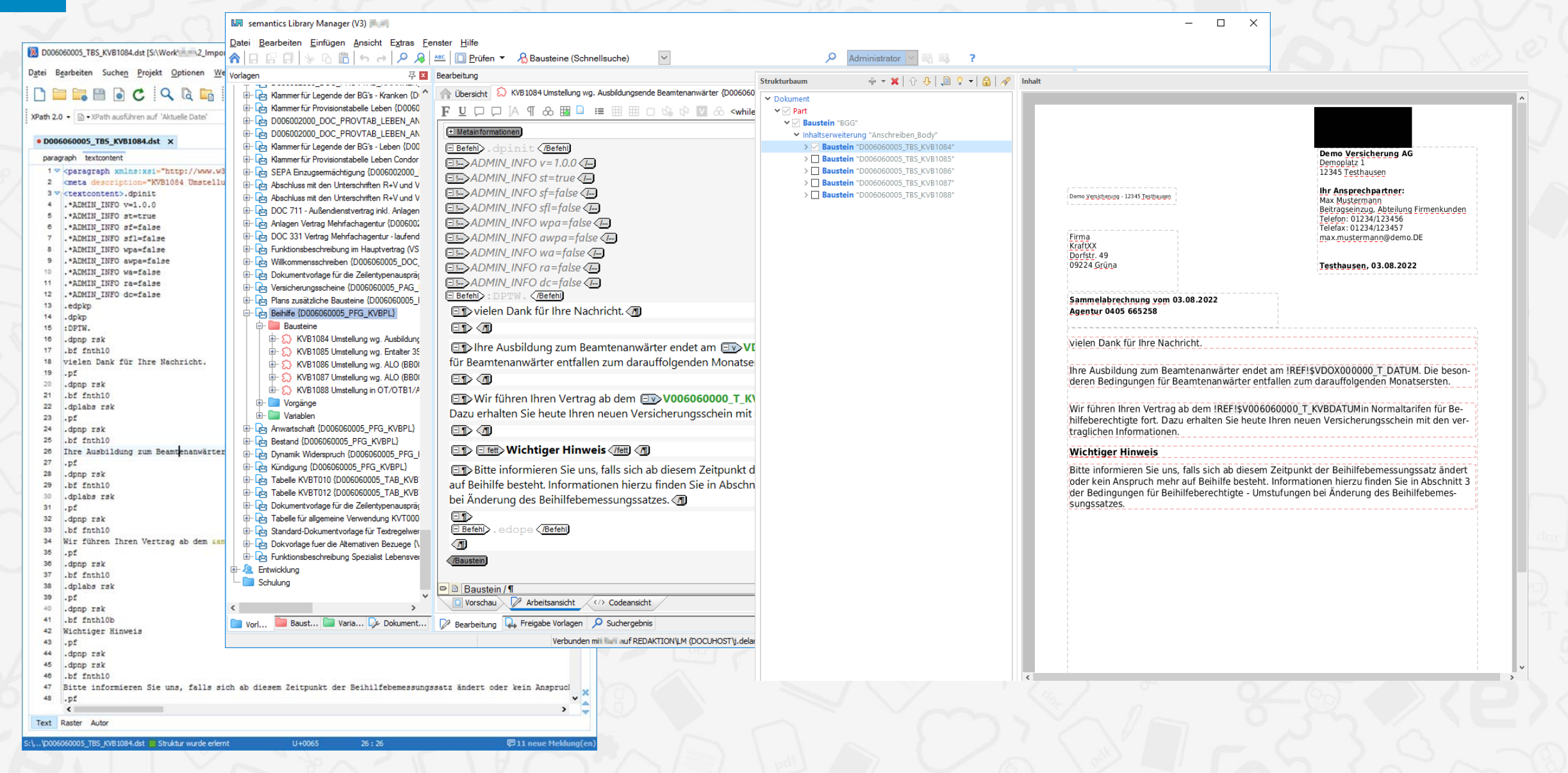

### Beispiele - DOPIX II  $\overline{7}$

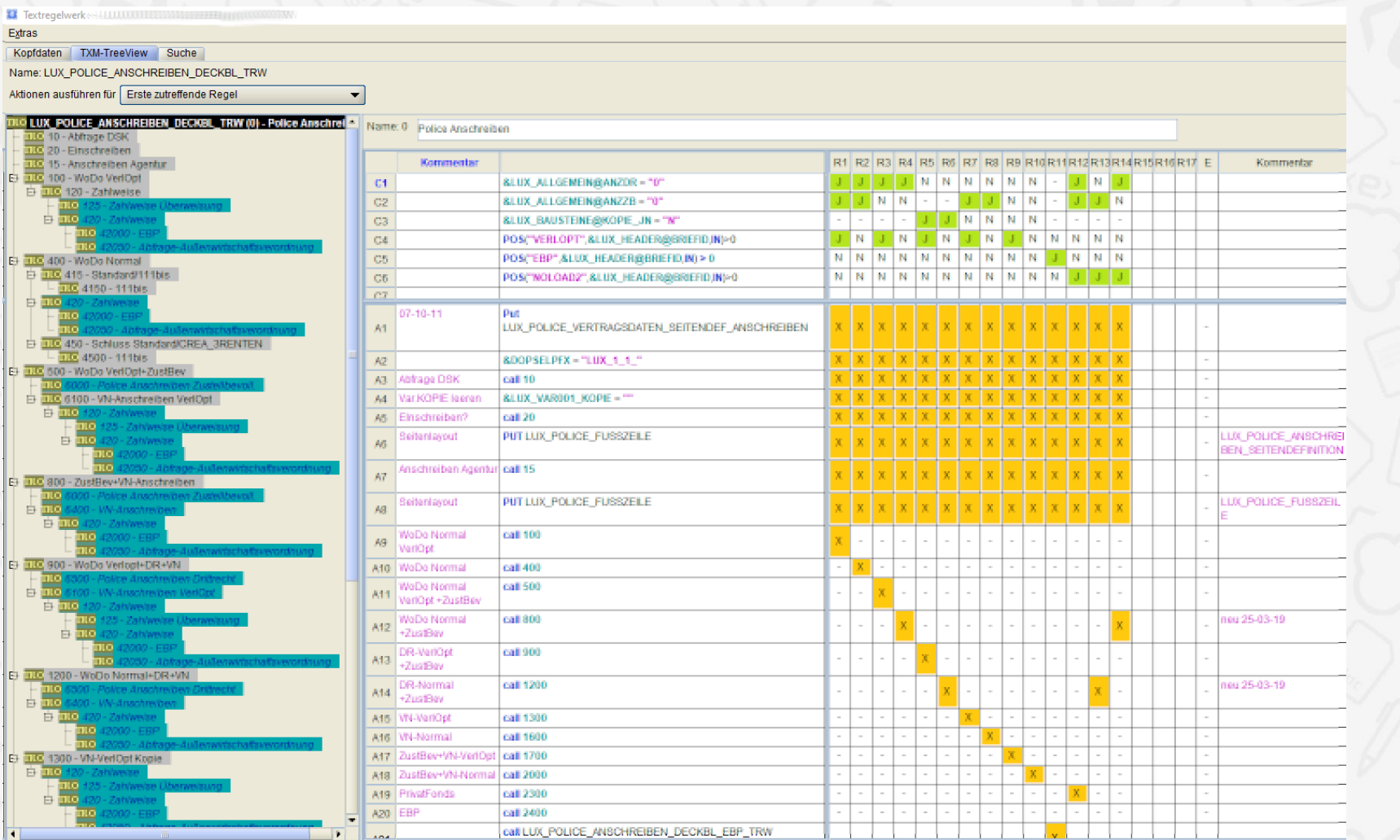

 $\langle e \rangle$ 

### Beispiele - DOPIX II  $\overline{7}$

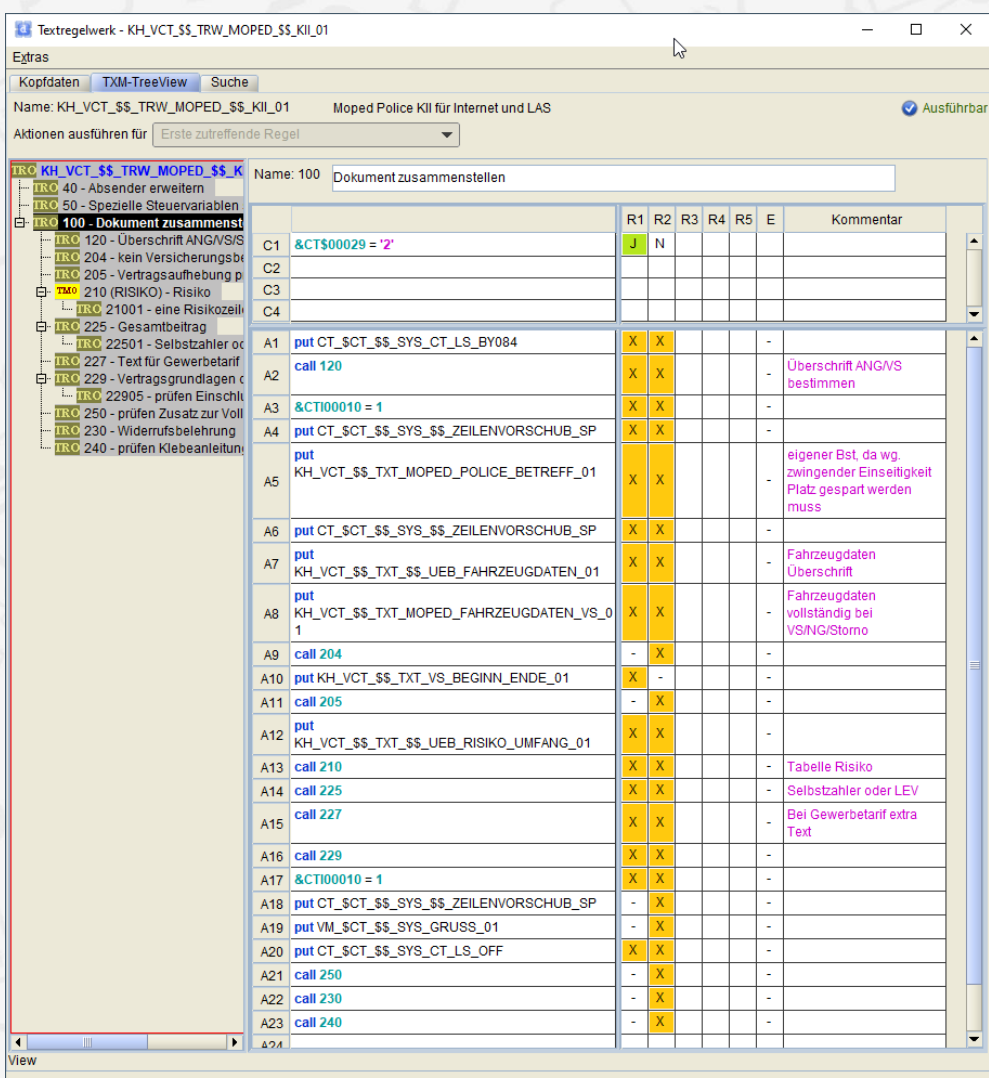

Speichern

Speichern unter ..

Abbrechen

 $\langle e \rangle$ 

### Beispiele - DOPIX II  $\overline{7}$

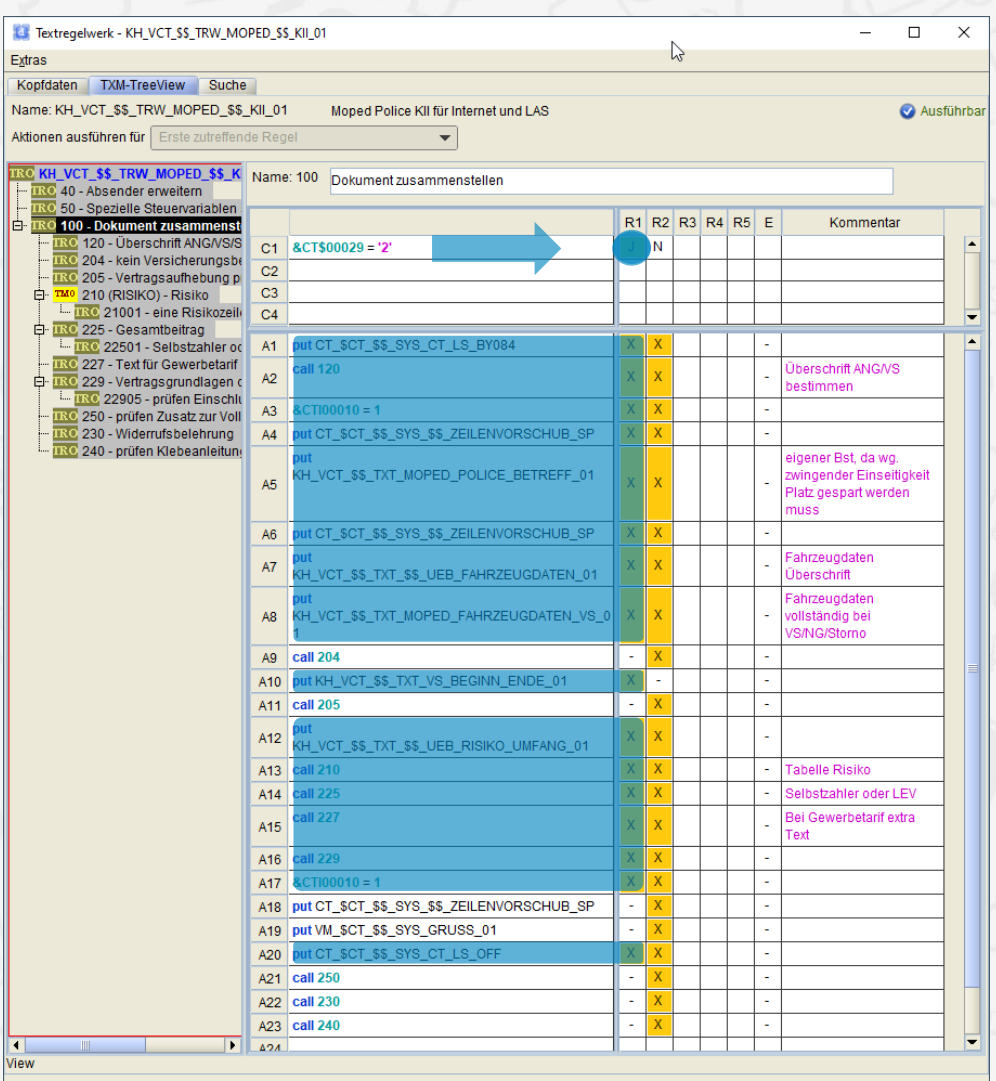

Auswertungsmodi:

· Von Bedingungen über Regeln zu Aktionen (ergibt große, ähnliche Sequenzen nacheinander)  $\langle e \rangle$ 

Speichern Speichern unter ..

Abbrechen

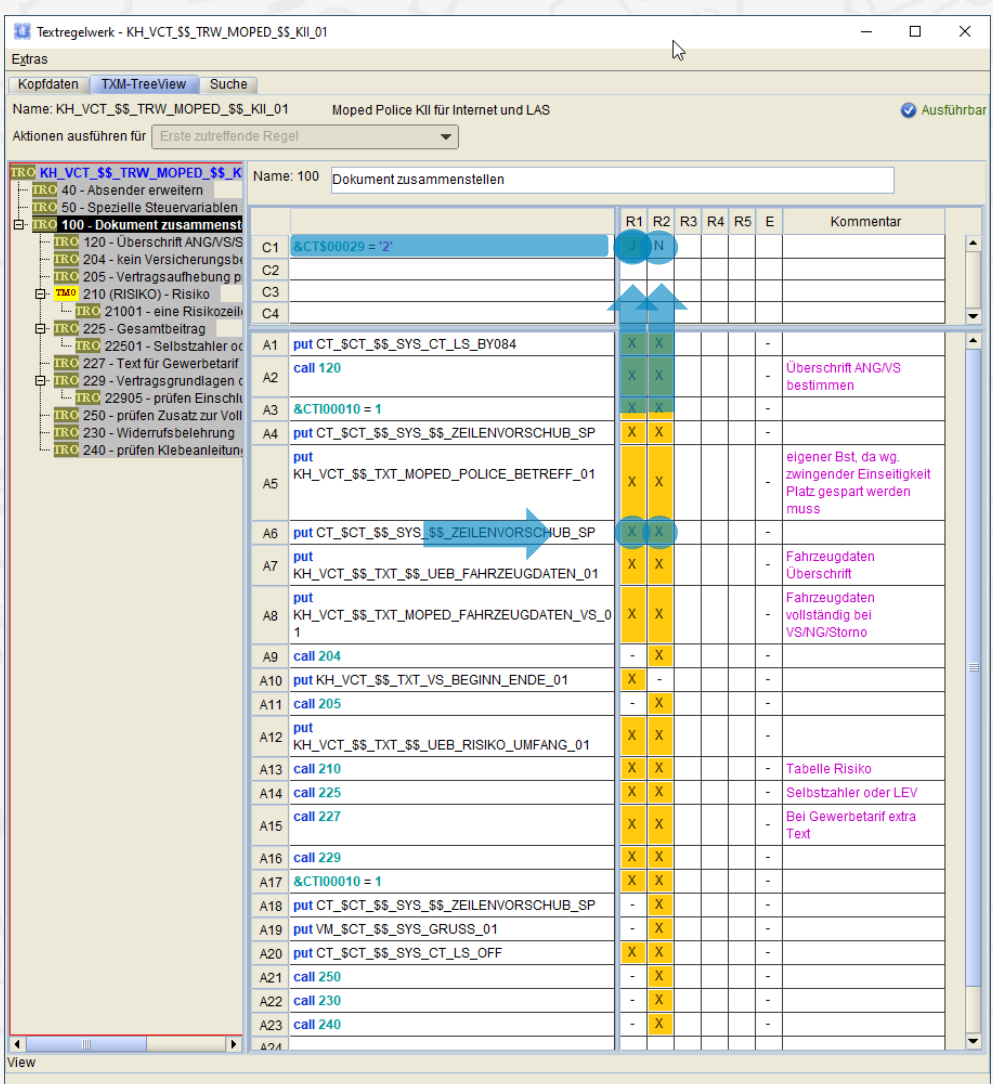

Speichern

Speichern unter ..

Abbrechen

Auswertungsmodi:

• Von Bedingungen über Regeln zu Aktionen (ergibt große, ähnliche Sequenzen nacheinander)  $\langle e \rangle$ 

• Von Aktion über Regeln zu Bedingungen (meist besser, kleine Blöcke, gute Optimierungen)

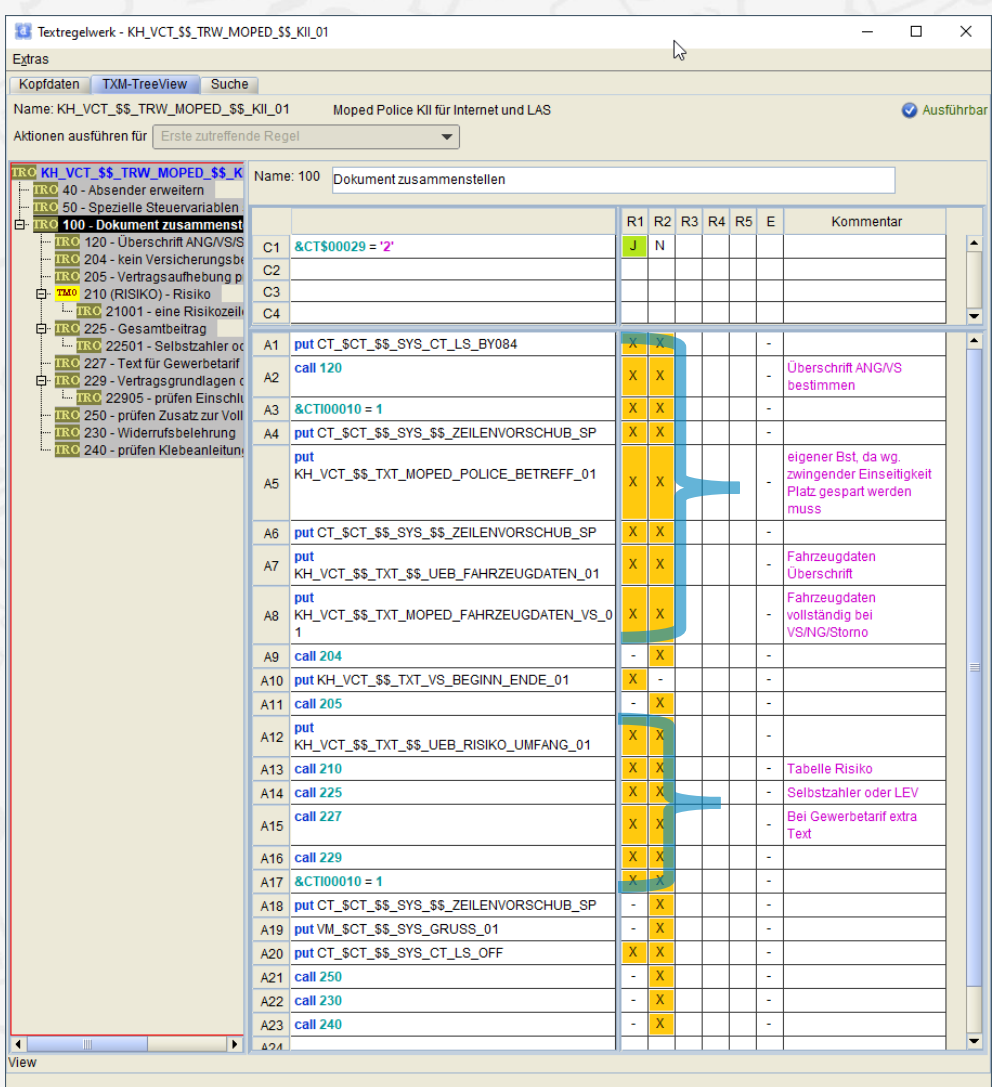

Speichern

Speichern unter ..

Abbrechen

Auswertungsmodi:

• Von Bedingungen über Regeln zu Aktionen (ergibt große, ähnliche Sequenzen nacheinander)  $\langle \mathsf{e} \rangle$ 

• Von Aktion über Regeln zu Bedingungen (meist besser, kleine Blöcke, gute Optimierungen)

### Optimierungen

• Blöcke bilden zu identischen Bedingungen

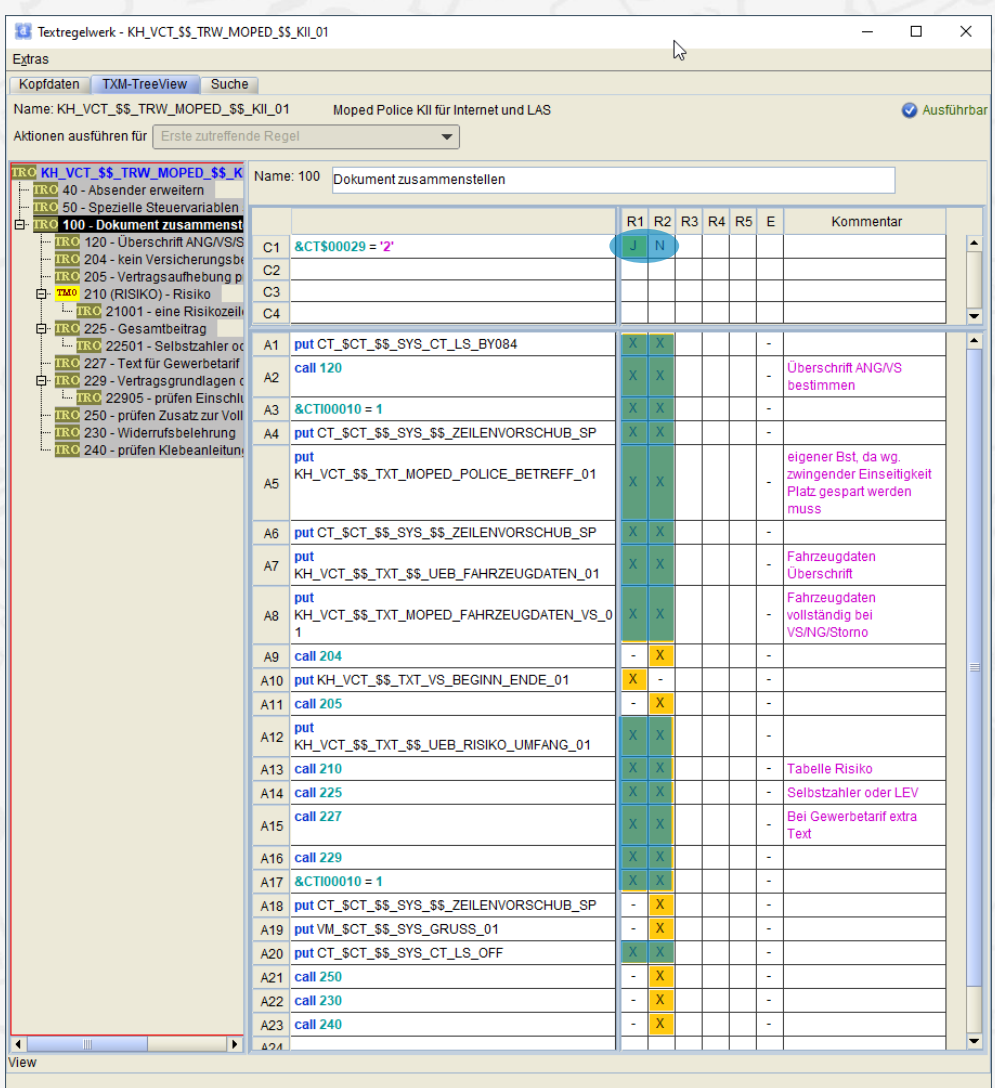

Auswertungsmodi:

- Von Bedingungen über Regeln zu Aktionen (ergibt große, ähnliche Sequenzen nacheinander)
- Von Aktion über Regeln zu Bedingungen (meist besser, kleine Blöcke, gute Optimierungen)

### Optimierungen

- Blöcke bilden zu identischen Bedingungen
- Tautologien entfernen (wenn a = 1 oder wenn nicht a = 1 -> immer)

<e>

Speichern Speichern unter .. Abbrechen

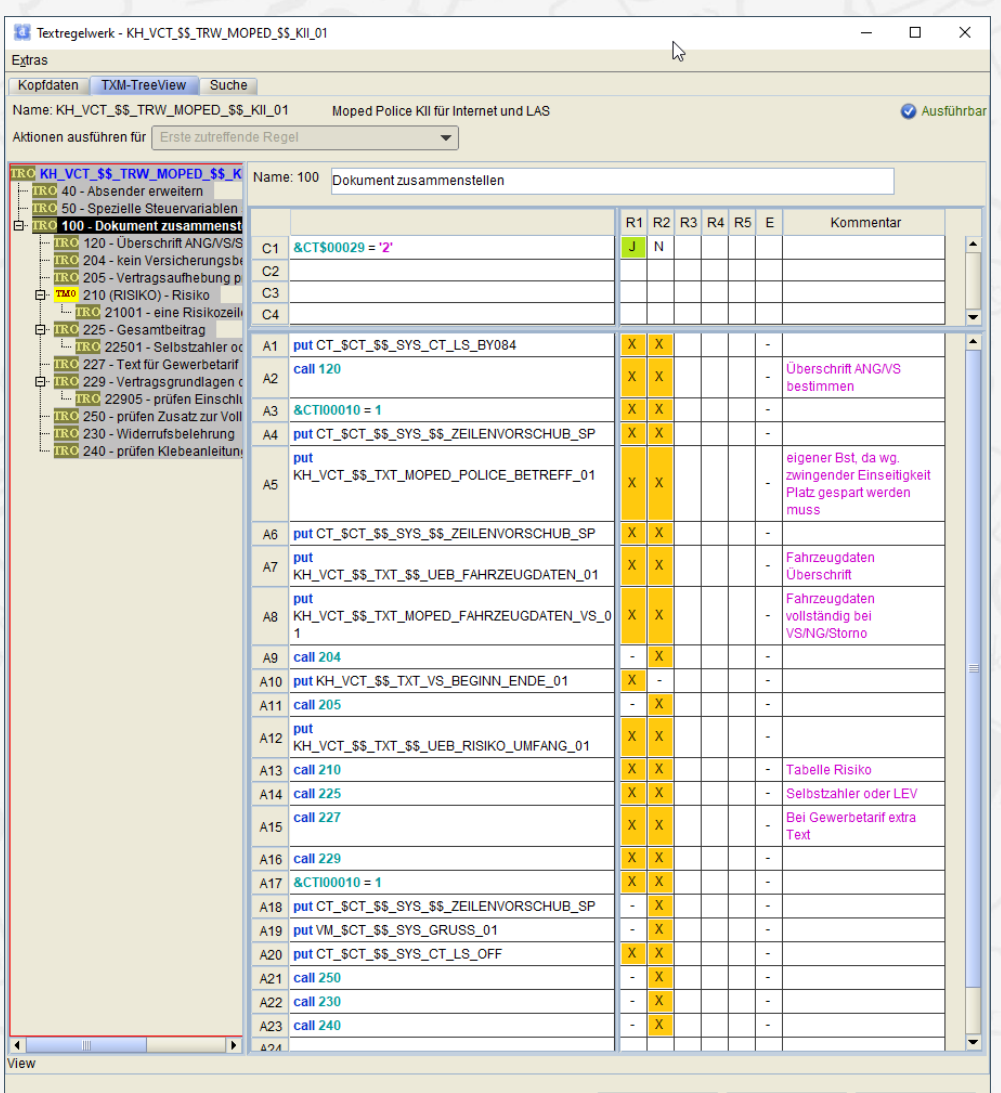

Speichern Speichern unter Abbrechen Auswertungsmodi:

- Von Bedingungen über Regeln zu Aktionen (ergibt große, ähnliche Sequenzen nacheinander)
- Von Aktion über Regeln zu Bedingungen (meist besser, kleine Blöcke, gute Optimierungen)

### Optimierungen

- Blöcke bilden zu identischen Bedingungen
- Tautologien entfernen (wenn a = 1 oder wenn nicht a = 1 -> immer)
- Redundanzen entfernen

(wenn  $a = 1$  und  $a := 2$  und  $a := 3$  und... -> wenn  $a = 1$ )

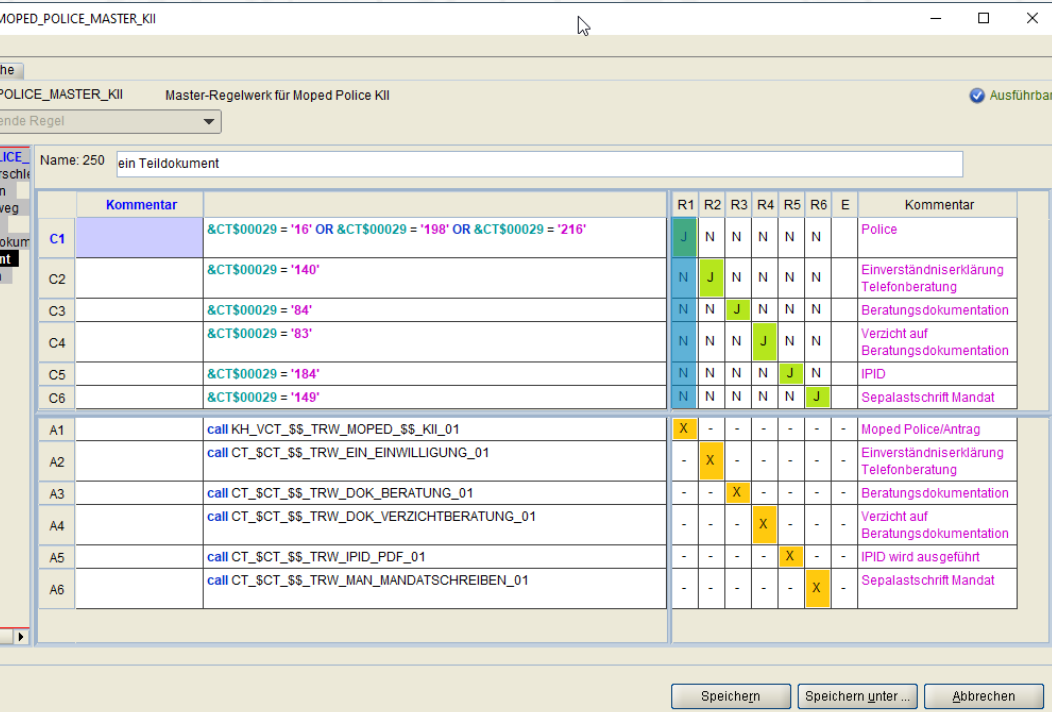

**<e>** 

### **Beispiele - DOPIX II** 7

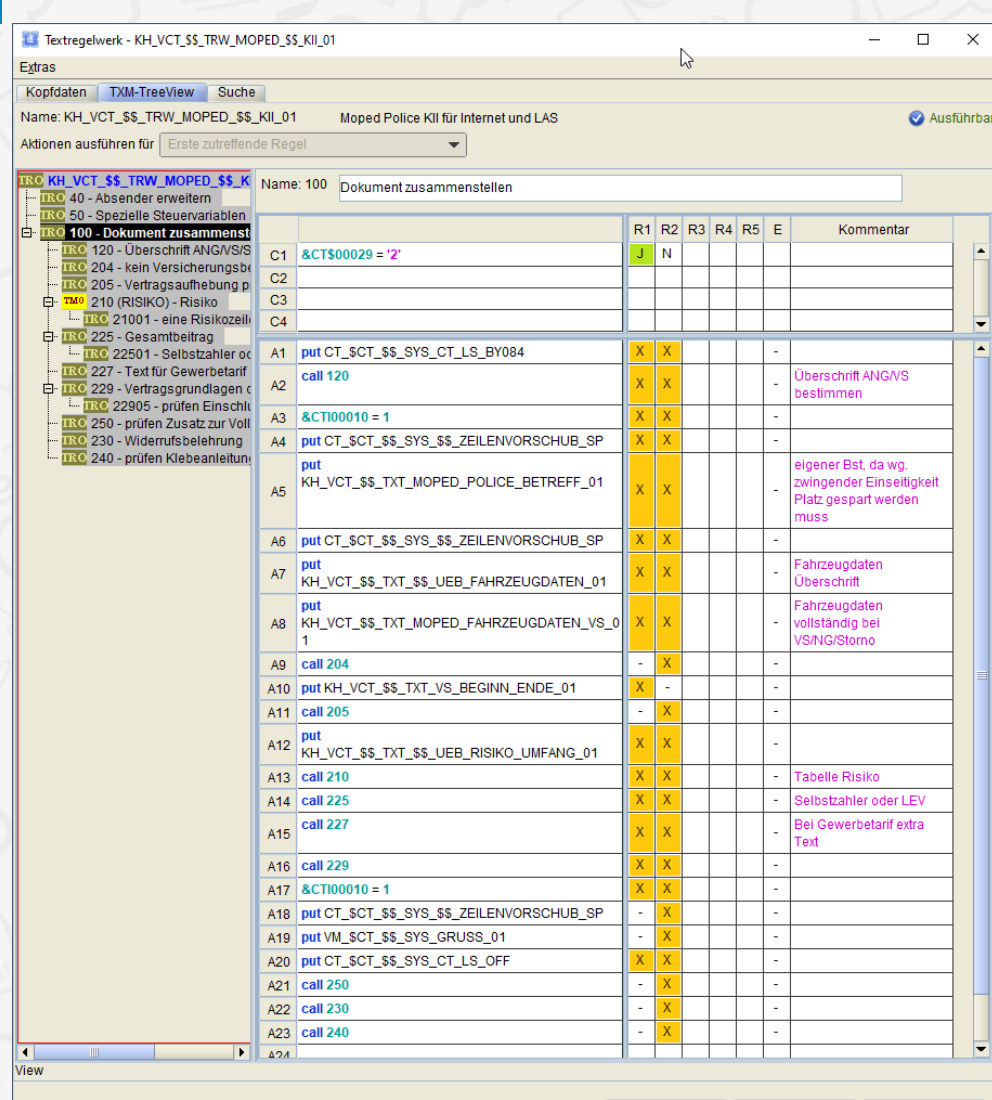

Speichern Speichern unter .. Abbrechen Bearbeitung (P) Obersicht <a>
Moped Police KII für Internet und LAS {KH\_VCT\_\$\$\_TRW\_MOPED }  $\vert x \vert$  $\mathbf{F} \perp \Box \Box \Box \mathbf{A} \parallel \Diamond \boxplus \mathbf{B} \parallel \equiv \boxplus \boxplus \Box \Diamond \Diamond \Diamond \mathbf{B} \parallel \Diamond \Diamond \text{while} \land \text{break} \models \Box = \boxtimes \Box \boxtimes \Diamond \Diamond \Diamond \top$ **EL**>Fahrzeugdaten Uberschrift <L (+ Baustein) EL>Fahrzeugdaten vollständig bei VS/NG/Storno Fahrzeugdaten (Kennz., Fahrzeugart, Hersteller, Fahrgestellnr.) – (+ Baustein)  $\triangle$  Bedingung Ewenn>Ev>DATA.Dokumenttyp < > <> Bw>Angebot < < >  $\Box$  dann  $\Box$  call 204 $\Box$ **E** Bedingung EL> <textruleobject callId=204 description=kein Versicherungsbeginn bei Storno  $executionStrategy = ExecutorFirstMatchedRuleStrategy > 2$ EL bei Storno keinen Versicherungsbeginn drucken Ewenn> Ev>DATA.Dokumenttyp <m Ev> <> Ew>Storno <m </wenn  $\Box$  dann <sup>+</sup> Baustein  $\sqrt{$ *Idann* Bedingung)  $E$ SEND call 204 $E$  $\sqrt{$  /dann /Bedingung Bedingung  $\Box$  dann Versicherungsbeginn/ablauf + Baustein  $\sqrt{$ Idann /Bedingung Bedingung  $\Box$  dann  $\Box$ Call 205 $\Box$ Bedingung EL> <textruleobject callId=205 description=Vertragsaufhebung prüfen  $executionStrategy = ExecutorFirstMatchedRuleStrategy > 2$  $F \rightarrow C$ tarna  $F \rightarrow$ 

### **Beispiele - DOPIX III**  $\overline{7}$

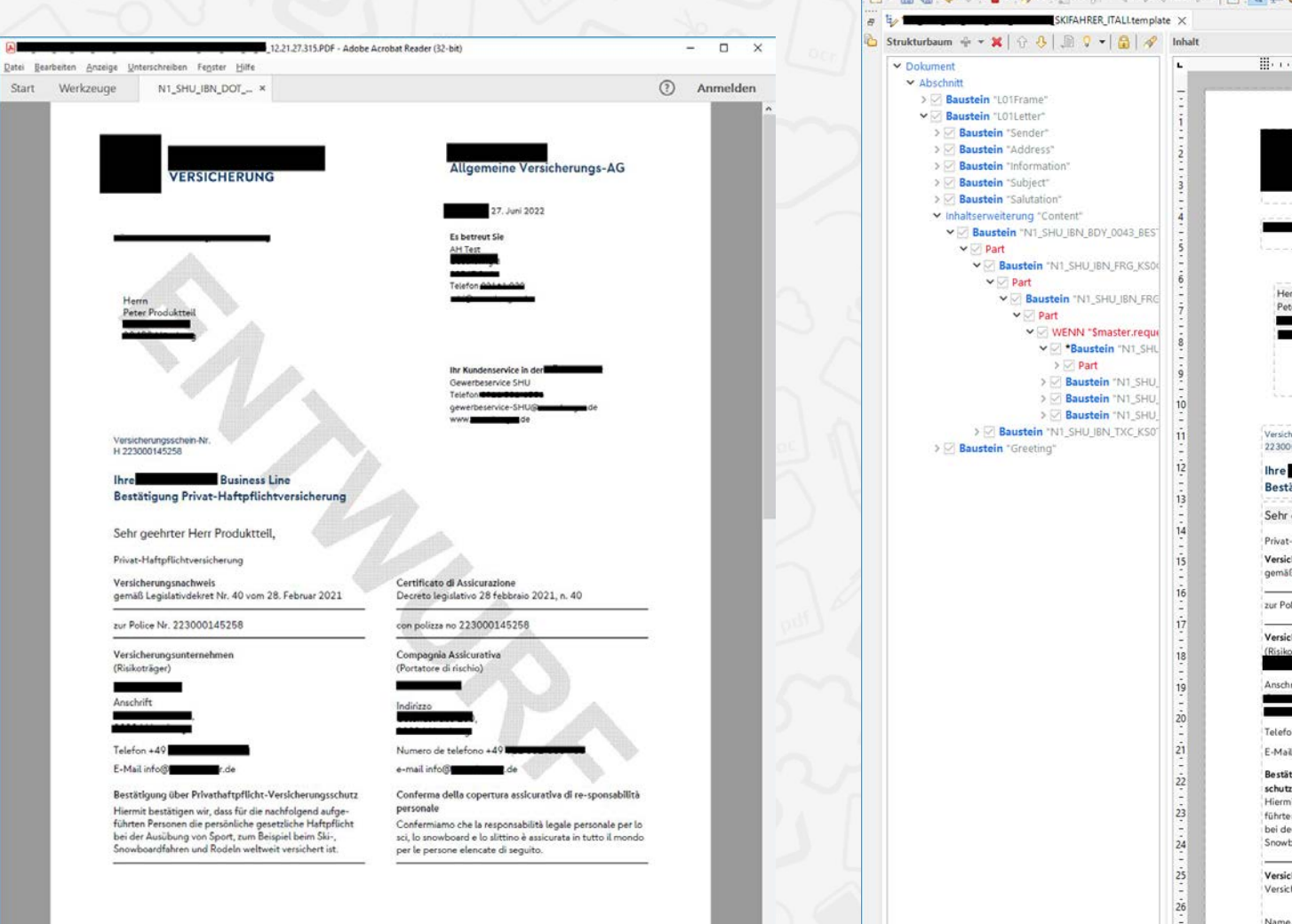

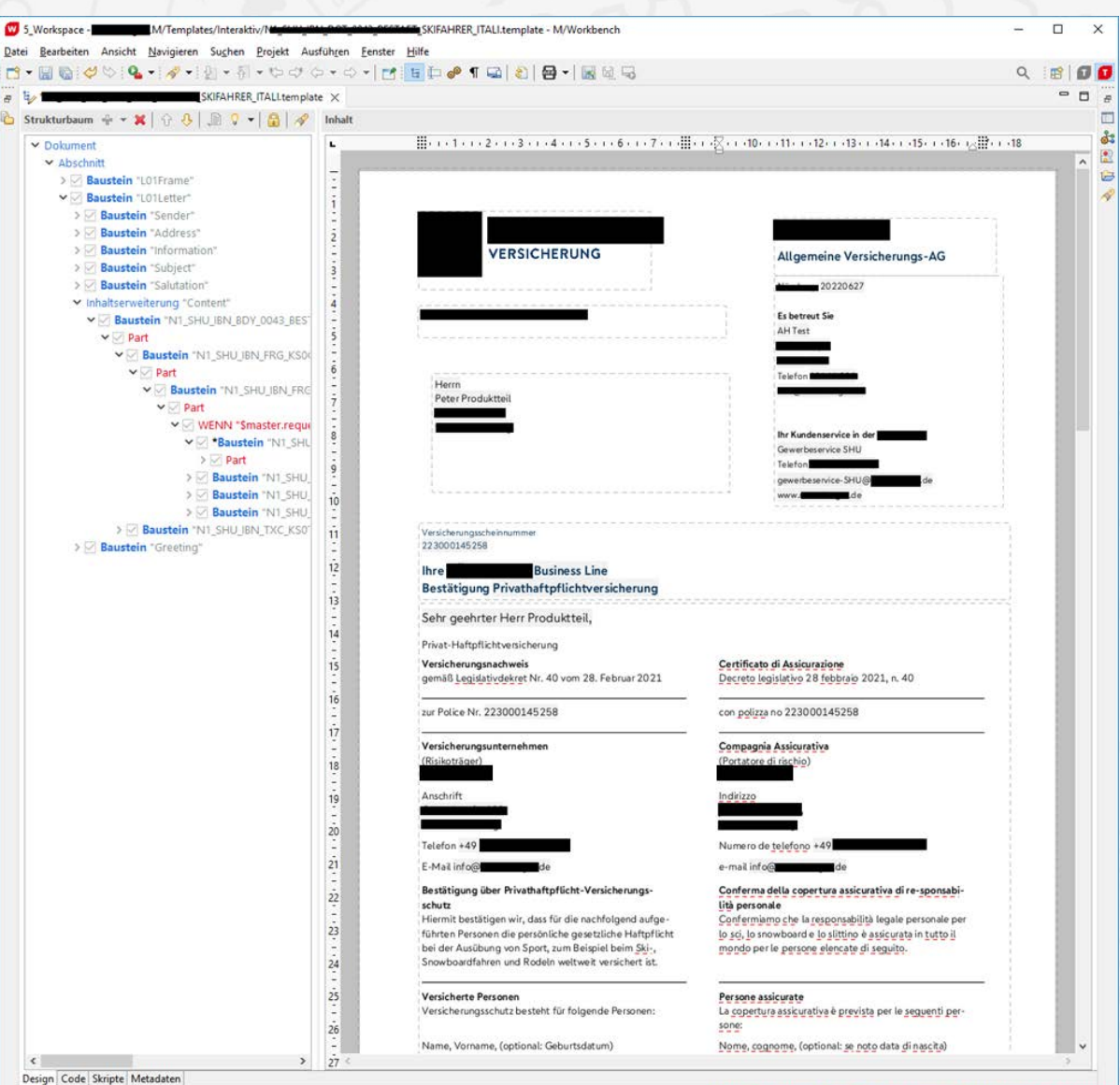

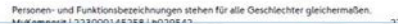

Testlizenz für semantics Kommunikationsmanagement GmbH. KEIN PRODUKTIVEINSATZ!

## **Beispiele - Papyrus**

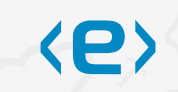

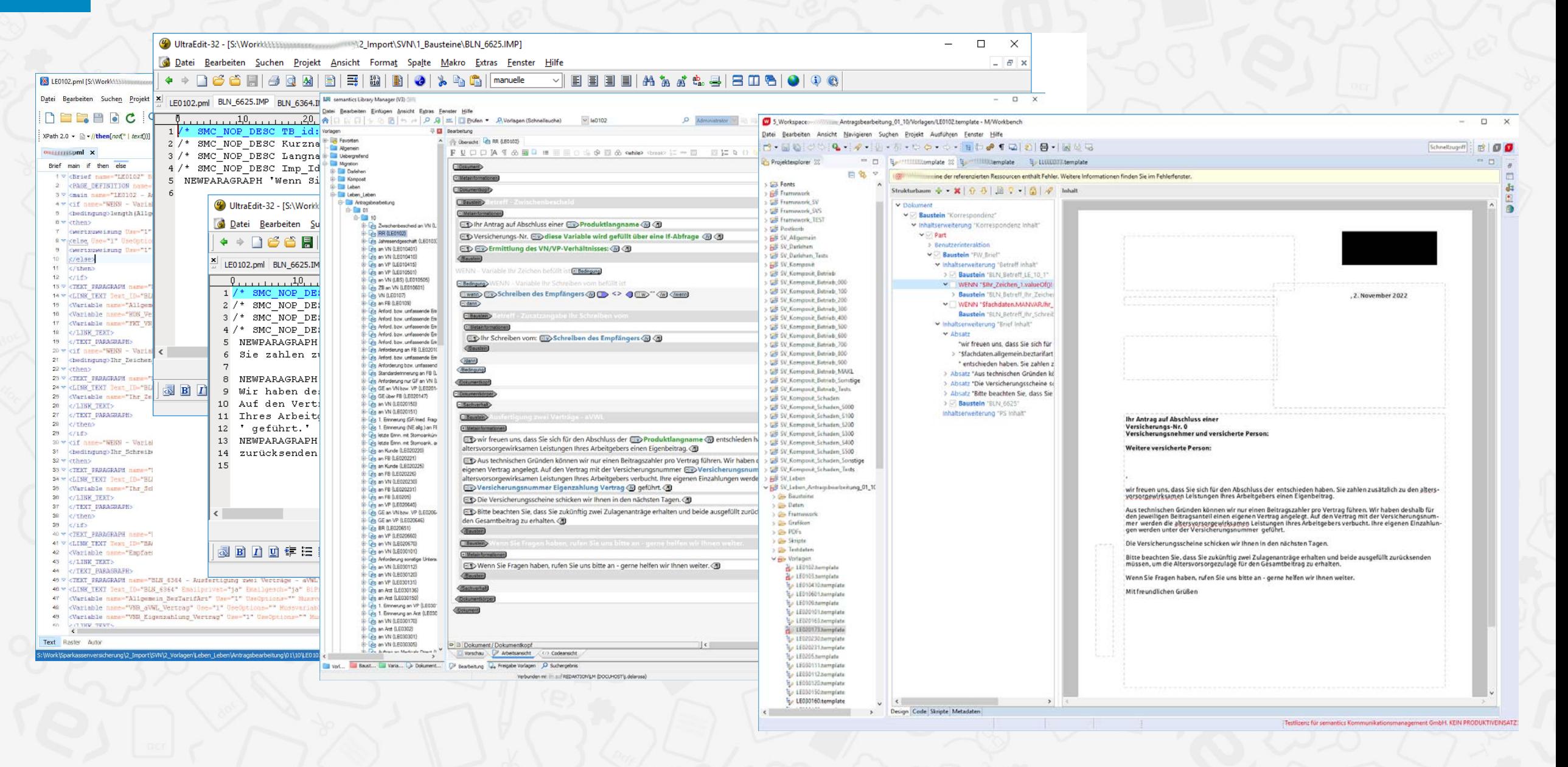

## Beispiele - Word / winBK

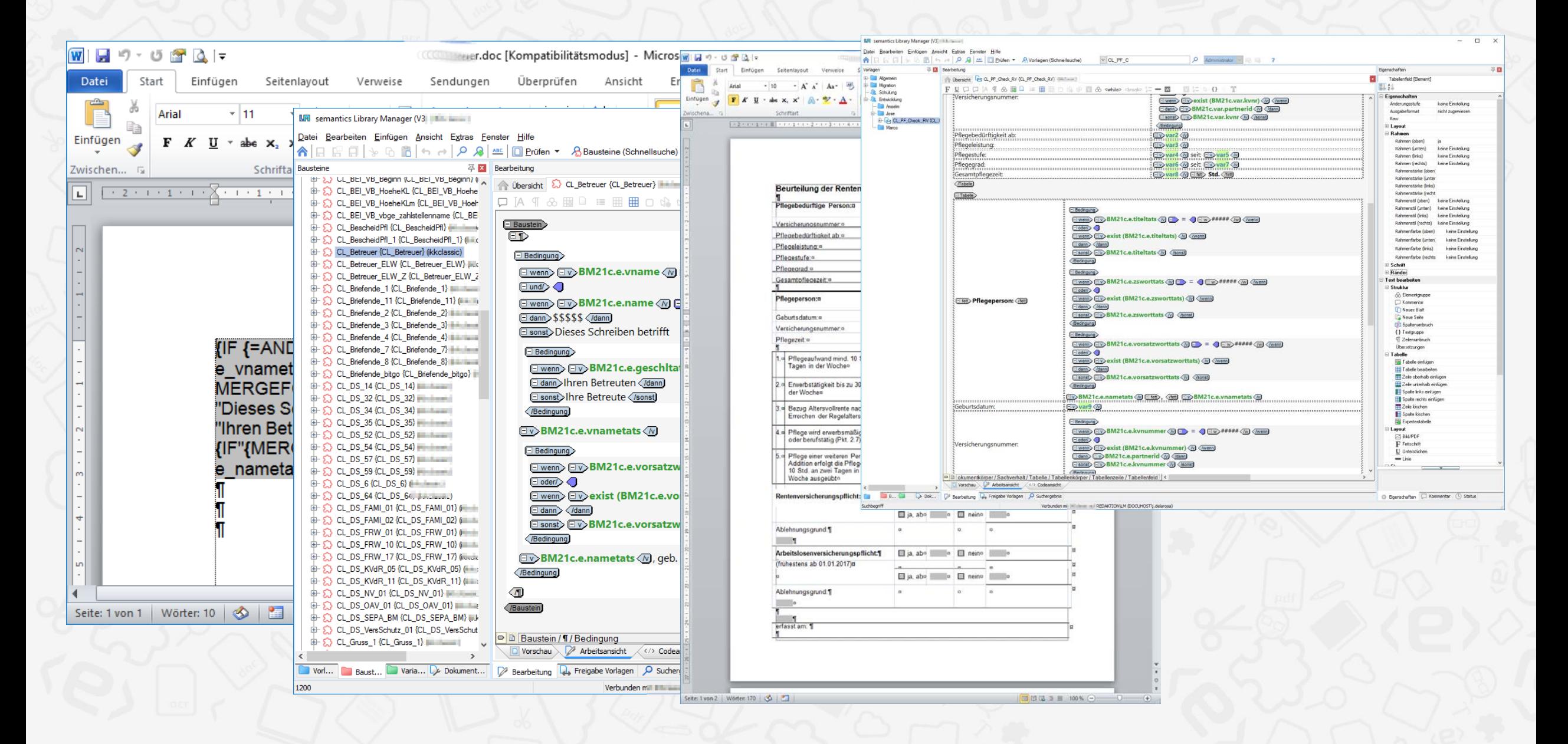

## **Beispiele - Birt**

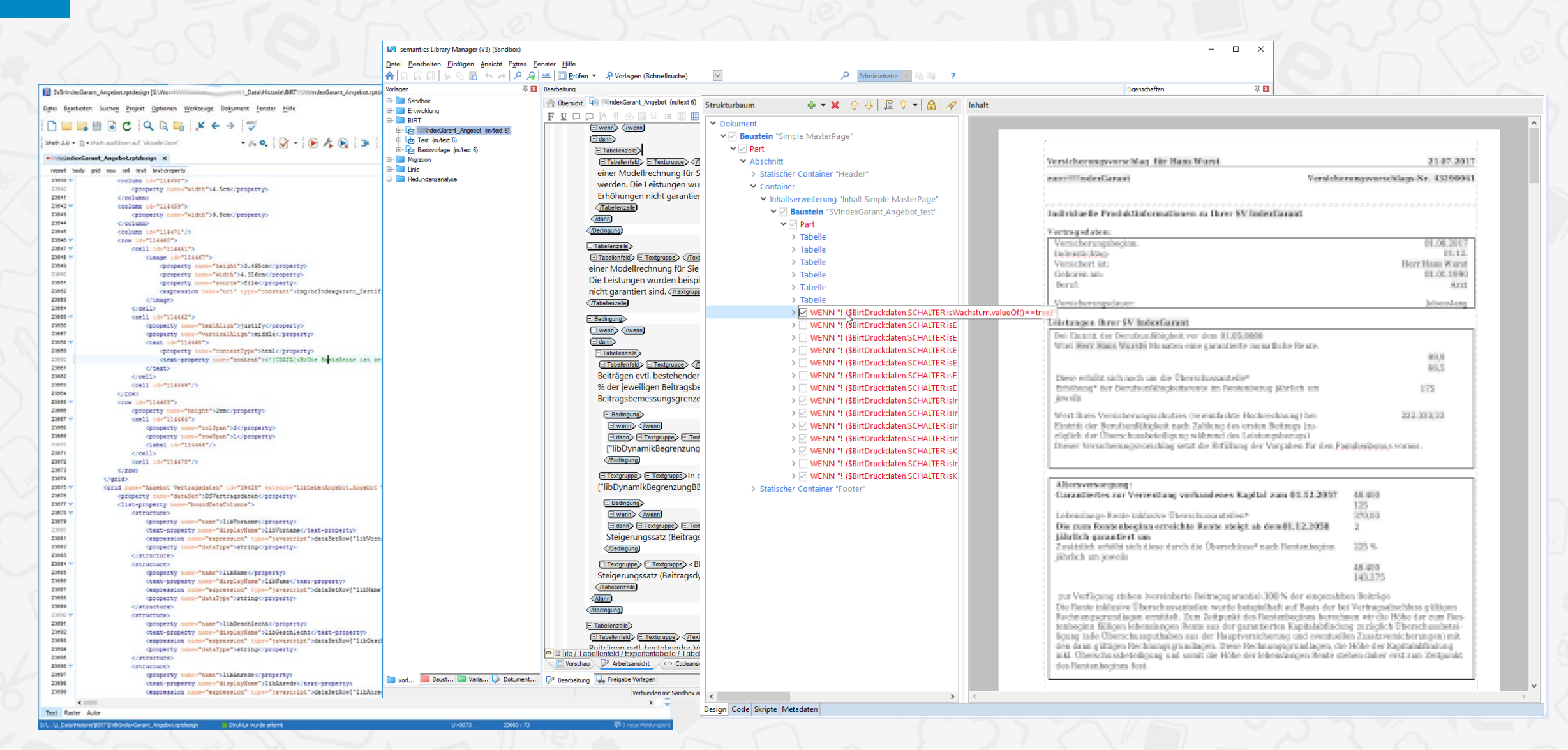

# 7 Beispiele – Redundanzanalyse und Konsolidierung

 $\langle e \rangle$ 

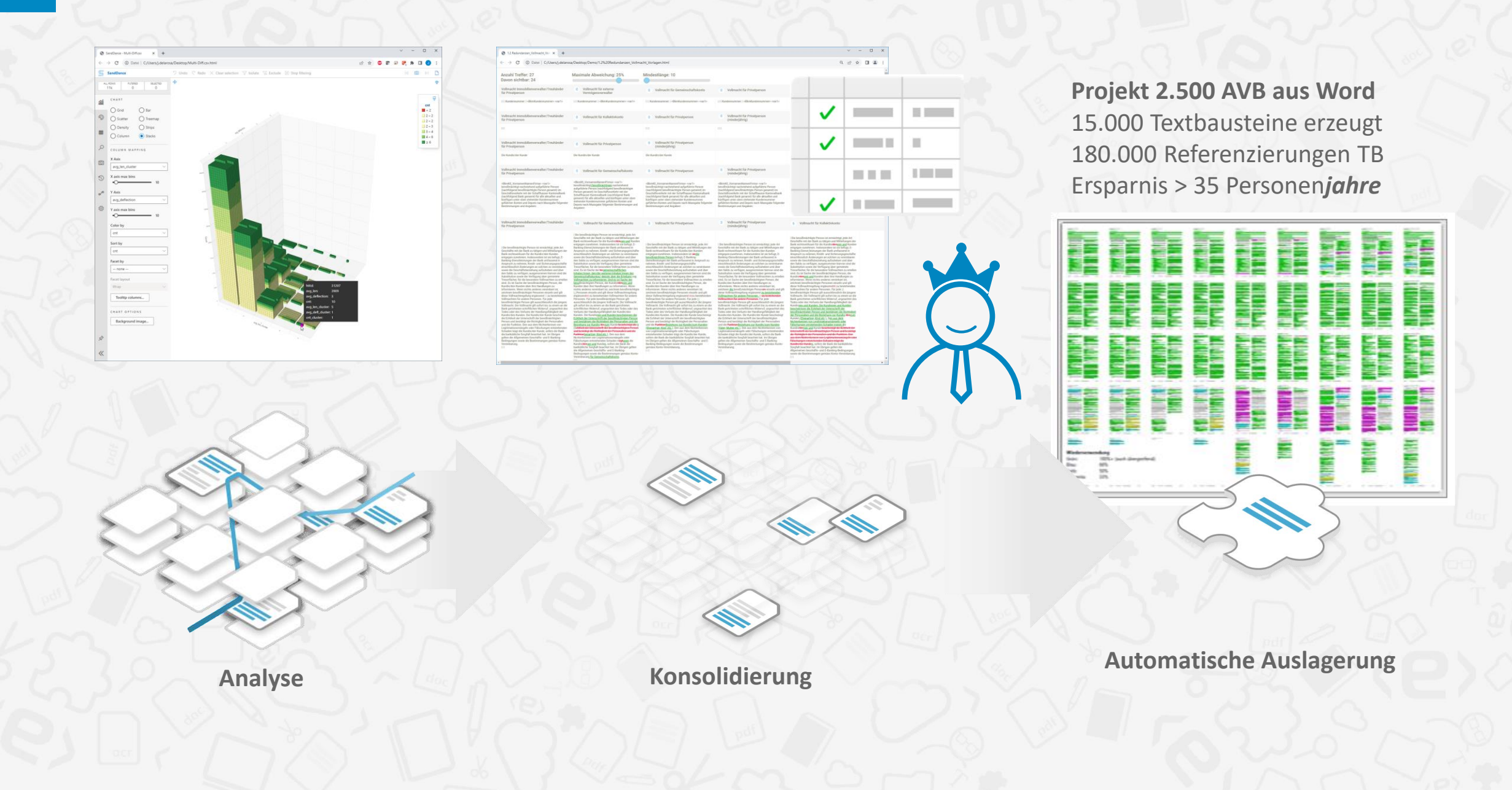

# 7 Beispiele – Zahlen und Gewinne

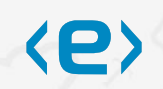

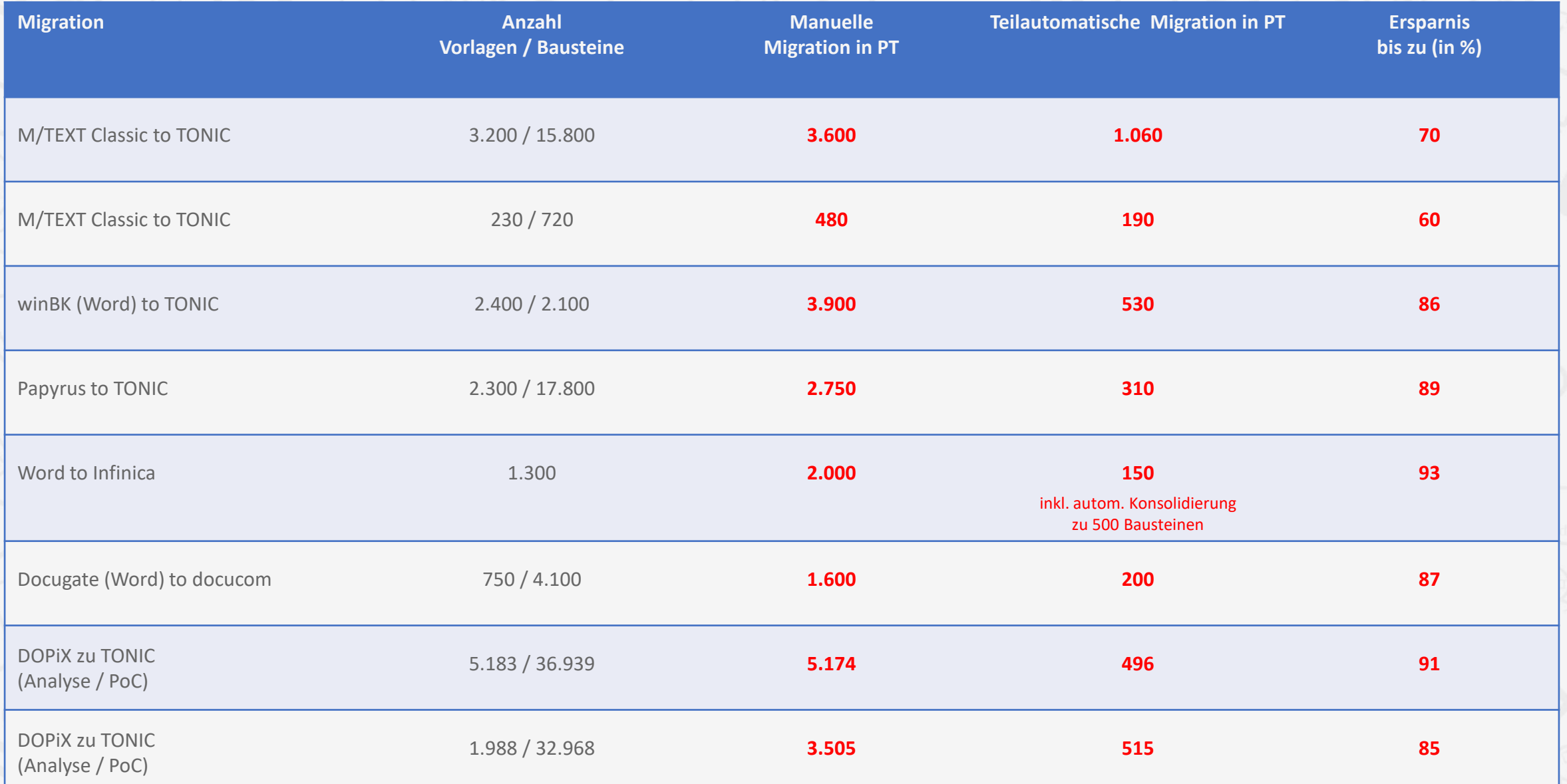

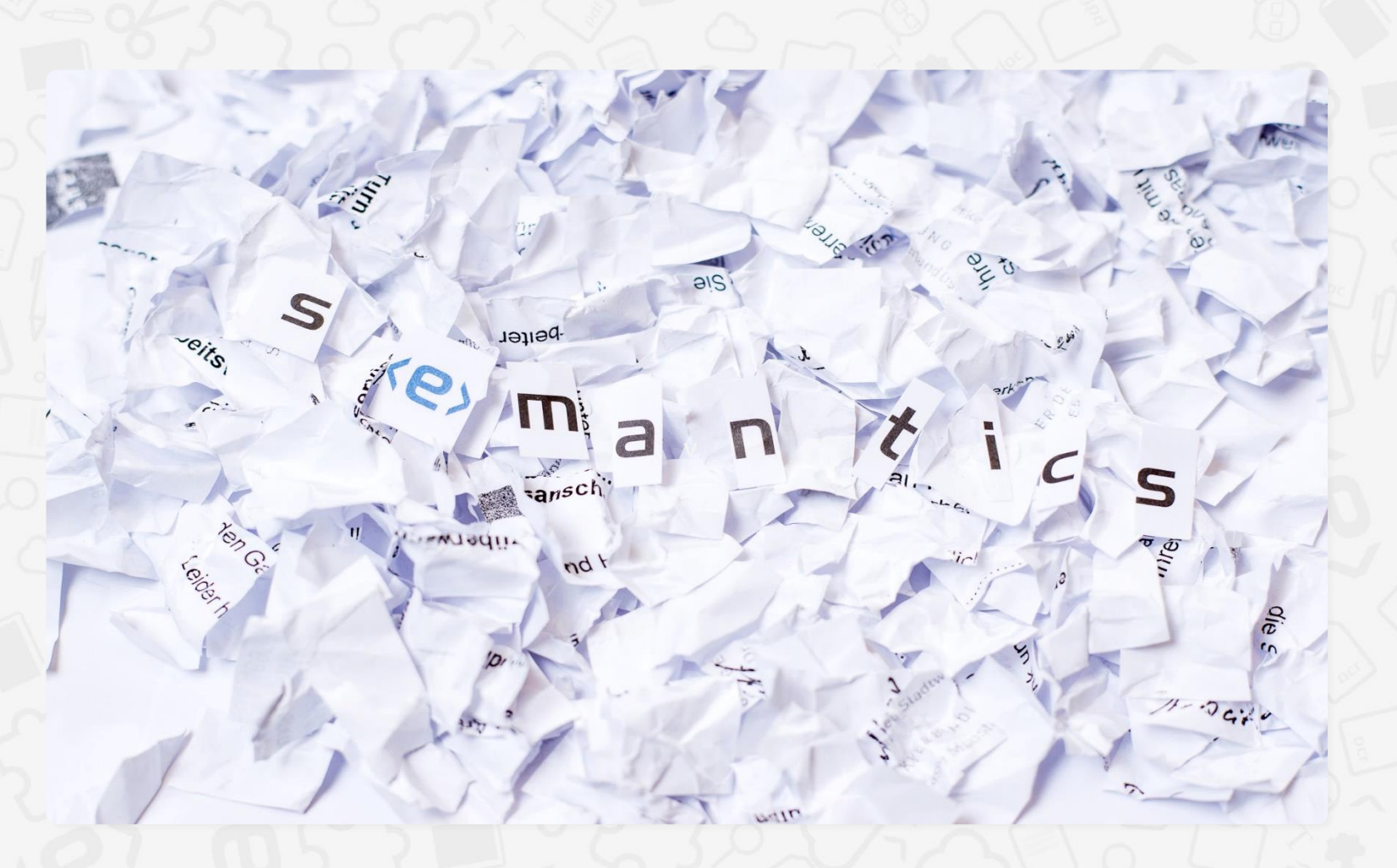

Dipl.-Ing. José Manuel de la Rosa Govantes

 $\langle e \rangle$ 

semantics Kommunikationsmanagement GmbH Viktoriaallee 45 52066 Aachen

+49 241 89 49 89 29 j.delarosa@semantics.de www.semantics.de

### <e> Besten Dank für Ihre Aufmerksamkeit!